# المواقع المثلي لمطات شبكة قطار الرياض

"در است في جغر افيت النقل الحضر ي"

أ. حنـــــان حســـــين محمد الحطـــــــم\*

د. أسماء عبدالعزيز عبدالله اباالخبل\*\*

## الملخص :

تناولت هذه الدر اسة تقويم الأمثلية المكانية لمحطات شبكة قطارات الرياض، باستخدام تقنية نظم المعلومات الجغر افية لتحليل الأمثلية المكانية اعتمادًا على العديد من المتغير ات الجغر افية التي تؤثَّر في توزيع المحطات، وقد سعت هذه الدراسة إلى نَحقيق مجموعة من الأهداف نتمثَّل في نقويم الموقع الجغر افي وتحديد نمط التوزيع المكاني بالإضافة لمدى ملاءمة التوزيع المكاني بناءً على عدة متغيرات، ونوظيف تحليل سهولة الوصول بناء على عاملي الزمن والمسافة، وحساب مساحة الخدمة، وقد اعتمدت الدراسة على المنهج الاستدلالي المعتمد على نموذج الأمثلية المكاني، والتحليل الشبكي لتقويم مواقع المحطات، ولقد توصلت هذه الدراسة إلى افتقار منطقة السفارات لوجود محطة نربطها بمسارات قطار الرياض، بالإضافة إلى نباين نوزيع المحطات بين أحياء وبلديات مدينة الرياض، وقد دلت قيمة معامل موران على أن نمط نوزيع محطات قطار الرياض هو النمط المتجمع، وتتمتع الأحياء التي تمر بها مسارات القطار وتوجد فيها المحطات بأن سهولة الوصول فيها نتنرج من النطاق المرتفع جدا ١٠٠٠م إلى النطاق المتوسط ٣٠٠٠م، وقد أوصت الدراسة بوضع حوافز لحاملي باقات النقل العام من السكان للتشجيع على استخدام وسائل النقل العام بدلاً من المركبات الخاصة، ونتويع المشاريع التجارية الواقعة بالقرب من محطات النقل العام، وذلك بتشجيع القطاع الخاص للاستثمار بالقرب من المحطات.

# (المجلم الجغرافيم العربيم، الجلد (٥٣) العدد (٨٠) ديسمبر ٢٠٢٢، ص ص ٣٨٥-٤٢٤)

**الكلمات المفتاحية:** الأمثلية المكانية، التحليل الشبكي، محطات، التحليل المكاني.

\* ماجستير الجغرافيا، كلية الآداب – جامعة الملك سعود.

\*\* استاذ مساعد بقسم الجغرافيا، كلية الآداب – حامعة الملك سعود.

e-mail: hanany312@gmail.com & asmaabalkhail@ksu.edu.sa :نلتواصل:

 $\langle r \wedge \bullet \rangle$ 

#### المقدمة :

تشهد مدينة الرياض نموا سكانيا متزايدا، حيث بلغ عدد سكانها لعام ١٩٩٦ م حوالي ٣ ملايين نسمة (السنهوري والنشمي، ١٩٩٧)، وفي عام ٢٠١٦م بلغ عدد سكانها ما يزيد على ٦،٥ ملايين نسمة، بمعدل نمو سكاني ٤% سنويا (الهيئة العليا لتطوير مدينة الرياض، ٢٠١٦)، وقد نتج عن هذا النترايد السكانـي ازدحام مروري خانق، إضافة إلـي بعض المشاكل البيئية كالضوضاء والنُّلوث، لذلك كانت هناك حاجة ماسة إلى نقل عام فعَّال بُسهم في حل هذه المشاكل مع هذا النز ايد الذي تعاني منه مدينة الرياض حاليا، مما يتطلب خدمات نقل عام نواكب النطور العمراني والسكاني للمدينة.

ونتيجة لذلك تم إطلاق مشروع الملك عبد العزيز للنقل العام في مدينة الرياض (القطارات – الحافلات) لإيجاد حلول جذرية وشاملة لمشكلة الاختناقات المرورية بمدينة الرياض، وباعتبار المحطات بوابة الدخول والخروج لنظام النقل العام، والرافد الرئيسي لشبكة القطارات بمدينة الرياض، فقد نتاولت هذه الدراسة محطات شبكة القطارات في مدينة الرياض.

يعد النقل جزءا لا يتجزأ من حياة السكان اليومية، وله دور قوي في تحقيق أهداف المجتمع الأخرى (Alavi & Moahamd, 2014)، حيث يساعد النقل العام في تسهيل النتقل والتخفيف من الآثار البيئية للنقل في المدن الكبير ة (Huang & Liu, 2014).

وقد أظهرت الدراسات أن الافتقار لإمكانيات سهولة الوصول، وسوء البنية التحتية قد تؤدي إلى فقدان رحلات النقل العام في المدن (Gahlot, et al., 2013). ومن أجل نظام نقل حيوي ومسندام يجب الأخذ بعين الاعتبار عوامل التنفيذ السليم (Adebola & Enosko, 2012)، وانباع طرق فعالة وذات كفاءة لتحسين التنقل في المناطق الحضرية (Alterkawi, 2006).

سعت هذه الدراسة لنوظيف تقنيات نظم المعلومات الجغرافية Geographic information system (GIS) لما لها من دور فعال في نحليل الأمثلية المكانية Spatial Optimization لمواقع محطات شبكة قطارات الرياض، وسوف يتم الاعتماد على العديد من المتغيرات الجغرافية لتقويم مواقع المحطات الحالية مثل الكثافة السكانية، ومواقع مراكز الخدمات الرئيسية بالمدينة مثل المراكز التعليمية، والصحية، والتجارية، والترفيهية، وغيرها من المراكز الحيوية في المدينة.

يعد نحليل الأمثلية المكانية Spatial Optimization Analysis، أحد أنواع النحليل المكانى في نظم المعلومات الجغرافية التي تهدف إلى تحديد المواقع المثلى لتوزيع الظاهرات الجغرافية وفق معايير دقيقة ومحددة، وتستخدم في العديد من التطبيقات مثل الأسواق، والمستشفيات، والمحطات الـحضرية وغيرها من النطبيقات المكانية، بالإضافة إلى نحليل سهولة الوصول Spatial Accessibility الذي يُعد خطوة أولية ضرورية نؤكد على دور المسافة الجغرافية في

 $(* \wedge \wedge *)$ 

التفاعلات بين الخدمات ومطالب السكان، وذلك لقدرتها على وصف الاختلافات الجغرافية داخل مناطق واسعة نساعد في نحديد المناطق التي نفتقر إلى الخدمات، واقتراح التخصيص الأمثل  $\cdot$ (Mao & Nekorchuk, 2013)

وسوف نقوم هذه الدراسة بتقويم الموقع الجغرافي لمحطات شبكة قطارات الرياض وفق المتغيرات الجغرافية بمنطقة الدراسة، وتحديد نمط التوزيع المكاني لمواقع محطات شبكة قطارات الرياض، إضافة إلى نحديد مدى ملاءمة النوزيع المكاني لمحطات شبكة قطارات الرياض بناء على عدة متغيرات مثل، السكان، والخدمات، ومراكز الجذب الترفيهي، وحساب مساحة الخدمة (Service Area) لمحطات شبكة قطارات الرياض، وإبراز مدى كفاءتها، وملاءمتها لمعابير التخطيط المكاني التي نلبي احتياجات المجتمع المحلي في مدينة الرياض، وتوظيف تحليل سهولة الوصول المكاني (Spatial Accessibility) لمحطات شبكة قطارات الرياض بناء على عاملي الزمن والمسافة.

### مشكلة الدر اسة:

نظرًا لقلة الدراسات السابقة في هذا المجال بشكل عام، وفي منطقة الدراسة بشكل خاص، لحداثة الموضوع تأتي هذه الدراسة لتقويم التوزيع المكاني لمحطات شبكة القطارات في مدينة الرياض، ويمكن تحديد مشكلة الدراسة في التساؤل الآتي: هل التوزيع المكاني لمحطات شبكة القطار ات في مدينة الرياض منو افق مع المتغير ات الجغر افية للمدينة: مثل الكثافة السكانية، وشبكة الطرق، والإدار ات الخدمية؟

## أهمية الدر اسة:

نكمن أهمية هذه الدراسة في نتاولـها لمشروع النقل العام، بـاعتباره المشروع الـحيوي الضخم في مدينة الرياض، بالإضافة إلى أن المدينة تشهد نوسع عمراني، ونطور اقتصادي، وزيادة سكانية، ونظرًا للازدحام المروري، فقد نتاولت هذه الدراسة نقويم المواقع المثلي لمحطات شبكة قطارات الرياض، باستخدام نقنية نظم المعلومات الجغرافية GIS لتحليل الأمثلية المكانية اعتمادًا على العديد من المتغيرات الجغرافية التي نؤثر على نوزيع المحطات، وقد جاءت هذه الدراسة لعدد من الاعتبار ات منها:

- الإسهام في نقويم واقع التوزيع الجغرافي لمحطات شبكة القطارات في منطقة الدراسة لما لمها من دور في تحسين وسائل النقل في مدينة الرياض.
- إبر از النو افق بين العدد السكاني لمدينة الرياض مع النوزيع الحالي لمحطات شبكة القطار ات.

من المأمول أن نكون إضافة للمكتبة العربية نظرًا لقلة الدراسات العلمية في هذا المجال بشكل عام، وفي منطقة الدراسة بشكل خاص، وهذا يرجع لحداثة الموضوع.

أهداف الدر اسة:

- ١– نقويم الموقع الجغرافي لمحطات شبكة قطارات الرياض وفق المتغيرات الجغرافية بمنطقة الدر اسة.
	- ٢– تحديد نمط التوزيع المكاني لمواقع محطات شبكة قطارات الرياض.
- ٣- تحديد مدى ملاءمة التوزيع المكانى لمحطات شبكة قطارات الرياض بناء على عدة متغيرات مثل: السكان، والخدمات، ومراكز الجذب الترفيهي.
- t حساب مساحة الخدمة (Service Area) لمحطات شبكة فطارات الرياض، وإبراز مدى كفاءتها، وملاءمتها لمعايير التخطيط المكاني التي تلبي احتياجات المجتمع المحلي في مدينة الرياض، وتوظيف تحليل سهولة الوصول المكاني (Spatial Accessibility) لمحطات شبكة قطارات الرياض بناء على عاملي الزمن والمسافة.

الدر اسات السابقة:

نعد أنظمة النقل الحضرى وشبكاتها شريان الحياة الذى يربط بين أجزاء المنطقة الحضرية من جهة والمنطقة المجاورة من جهة أخرى، وتعمل شبكات النقل الحضرى على انسياب الحركة، ورفع كفاءتها، وتَعد أنظمة النقل قوة فعالة في النفاعل المكاني للمناطق الحضرية ضمن حيزها الجغرافي (الضيافلة، عمر، ٢٠١٤).

تناول (Furth & Rahbee, 2000) المسافة المثالية لمواقف محطات الحافلات من خلال البرمجة الديناميكية والتمثيل الجغرافي، وتم استخدام تصورًا منفصلًا لوضع نماذج التأثيرات الخاصة بتغيير مسافات مواقف الحافلات على الطريق، وكان من بين التأثيرات تأخر الركاب، وزيادة نكلفة التشغيل نتيجة تأخير التوقف وفترات السير الأقصر على طول الطريق، ونتم معاملة كل نقاطع على طول الطريق كموقع نوقف مرجح، واستُخدم نموذجٌ جغرافيٌّ مبسطَ لنوزيع الطلب الملحوظ في نقاط النوقف الحالية للشوارع المتقاطعة والمنوازية في منطقة الخدمة للطريق، مما نتج عنه نوزيع الطلب الذي اشتمل على مطالب موزعة ومكثفة. كما استخدمت خوارزمية برمجة ديناميكية فعالة لتحديد أفضل مواقع لمو اقف الحافلات.

 $\langle r \wedge \wedge \rangle$ 

- وفي دراسة أجراها (آ**ل الشيخ، عبداللطيف، ٢٠٠١)** اهتمت بإبراز التحديات والفرص المتاحة لتطوير نظام نقل مستدام بمدينة الرياض، اتضح من الورقة أن النمو الذي شهدته المدينة على مدى العقود الماضية، والمنوقع أن تشهده مستقبلًا، مما يجعل من نوفير نظام نقل مستدام تحدياً بواجه القائمين على أمر النقل، وخاصة أن المدينة نتمتع بشبكة طرق متميزة تعتمد بصورة أساسية على السيارة الخاصة فى تلبية حاجة الساكن، ووضحت هذه الدراسة أن استمرار هذا الوضع سيؤدي إلى آثار خطيرة، كما أبرزت الدراسة أن مشروع المخطط الاستر انيجي لمدينة الرياض الذي يتم إنجازه بالهيئة، والذي يعد النقل أحد عناصره الرئيسة، قد أظهر أن نطوير نظام نقل عام يمثل واحدا من القضايا الحرجة النبي نواجه مدينة الرياض، ولذلك زادت الحاجة إلى البحث عن نظام نقل عام مناسب يجب أن نتبناه المدينة، والبحث عن السبل التي نضمن نجاح هذا النظام.
- وضح (نفاخ، جلال، ٢٠٠١) في دراسته حول نظام النقل في مدينة الرياض ودور النقل العام، من خلال نماذج النقل المطورة في الهيئة العليا لمدينة الرياض، أن عدد الرحلات المتولدة في مدينة الرياض حالياً بيلغ حوالي ٥ ملايين رحلة في اليوم، كما يتوقع خلال ١٢ عامًا أن يصل عدد الرحلات إلى أكثر من ٨ ملايين رحلة في اليوم. وأوضحت تحاليل خصائص هذه الرحلات أن ٢٧% منها نتعلق بالمدرسة، ونعتمد بصورة أساسية على السيارة الخاصة وسلِلة للنتقل. وهذا بوضح استحالة استيعاب معدلات نمو الحركة الحالية، ما لم يتم تحسين كفاءة شبكة الطرق ونقليل نلوث الهواء، وأوصت الدراسة بالانتجاه نحو النقل العام.
- وأوضـح (ع**بده، أسامـة، ٢٠٠١)** فـي دراسته عن وسائل النقل العام بالرياض، حقيقة سيطرة السيارة الخاصة في القيام بالرحلات داخل المدينة، إلى جانب انخفاض مستوى الركاب على مر السنين بالنسبة لحافلات الشركة السعودية للنقل الجماعى، مع زيادة الحافلات المملوكة للأفراد (الكوستر)، والحافلات الصغيرة ليصل نسبتها إلى ٨٢% من سوق النقل العام، إضافة إلى ضعف مستوى الخدمة، وعدم نوفر السلامة بالنسبة لحافلات الأفراد، وقدمت الدراسة بعض العناصر لنطوير النقل العام إلى جانب استعراض بعض الإجراءات الضرورية لتوفيره في المدينة، وتبني بعض الحوافز لإقناع المواطنين السعوديين باستخدام نظام النقل العام، وزيادة نسبة الركاب.
- ودرس (Sabatini & Salvo, 2005) نقويم إمكانية الوصول للحافلات، لمدينة باليرمو "Palermo" (عاصمة جزيرة صقلية)، حيث تقترح هذه الدراسة منهجية لتقويم سهولة الوصول إلى وسائل النقل العام في المناطق الحضرية، عن طريق استخدام نظم المعلومات الْجغرافية على أساس شبكة المشاة، ونسمح منهجية هذه الدراسة على خطة "كموقع أمثل"

 $\langle \nabla \wedge \mathbf{1} \rangle$ 

ومحطات الحافلات، أو تعديل موقعها ليكون معظم المستخدمين في المناطق الحضرية، وهدفها هو الاستعداد لدعم المخططين وصناع السياسة ومتعهدي النقل والمنظمات المعنية لْنْقُويْمِ إِمْكَانِيَةِ الْوَصُولِ إِلَى وَسَائِلَ النَّقْلِ الْعَامِ فِي الْمَنَاطَقِ الْحَضْرِيَّةِ.

- ودرس (Alterkawi, 2006) فراغات مواقف الحافلات حالة الرياض، المملكة العربية السعودية، وهدفت الدراسة إلى المساهمة في نتمية خدمات النقل العام لمجتمع يعتمد بشكل قوي على السيارات من خلال مجموعة من البيانات التجريبية، وأكد على دراسة النموذج الأمثل لتحسين نظام الحافلات، والمساهمة في النتمية المستدامة لمدينة الرياض، ويرتكز التحليل على برنامج فورتران "FORTRAN" الحاسوبي، وذلك لمحاكاة فراغات مواقف الحافلات بناء على البيانات التي جمعها ميدانياً، وبناء على البيانات المقدمة وتحليل المحاكاة الحاسوبية.
- درس (الضمري، إبراهيم، ٢٠١٣) واقع ومستقبل النقل بالحافلات الأهلية في مدينة الرياض، وحاجة المجتمع لها، ونتاول المشكلات التي نواجه النقل العام، ومن أهم نتائج نلك الدراسة أن نسبة ٧٧% من الحافلات قديمة الصنع، يزيد عمرها على ٢٥ عامًا، ونعمل هذه الحافلات في ستة خطوط رئيسية، وتغطي ٣٠ حياً، أي حوالـي ١٢,٦% من مساحة المدينة. وأن ٩٤% من سائقي الحافلات سعوديون، وأن نسبة ٨٩% من الركاب هم من العمالة الوافدة.
- درس (المقرِّي، محمد، ٢٠١٥) مشروع الملك عبد العزيز للنقل العام في مدينة الرياض، فنتاولت الدراسة رصد الوضع الراهن للمدينة، وقطاع النقل فيها، واستعرض مشروع الملك عبد العزيز للنقل العام بمكوناته الرئيسية (القطارات – الحافلات) من حيث حجمه، ومدة نتفيذه، والأموال المرصودة لإنجازه، والمساحة التي يغطيها، ومقارنته مع مشاريع مماثلة في تجارب بعض الدول الأخرى، إضافة إلى التأثير المستقبلي لهذا المشروع على حركة المرور والمشكلات المرنبطة بها، وأوصت الدراسة بأن نشمل خدمة النقل العام نقل النلاميذ في المدارس وفي النعليم العام، وتشجيع المشاريع العمرانية الجديدة كالمجمعات التجارية، ومقرات الشركات الكبرى على اختيار مواقعها بالقرب من خطوط النقل العام ومحطاته.
- درس (Foda & Osman, 2010) إمكانية الوصول لمحطات الحافلات وأهميتها في نحقيق خدمة النقل من كونها نقطة الاتصال الرئيسية بين الركاب والحافلات، بالنظر في السمات المكانية، من موقع وتباعد بين محطات الحافلات في الإسكندرية (مصر)، حيث نؤثر تأثيرًا كبيرًا على أداء خدمة النقل ورضا الركاب، ويعد الوصول إلى محطة للحافلات عاملًا حاسمًا لتقويم إمكانية الوصول إلى موقع المحطة، ويقدر تغطية الوصول إلى محطة استنادًا إلى شبكة الطرق للمشاة الفعلية المحبطة بالمواقف، ونوصلت الدراسة باستخدام وظائف نحليل شبكة (GIS)، حيث وضعت ثلاثة مؤشرات للمساعدة في نقويم موقع محطة الحافلات، على أساس النفاعل بين موقع محطة الحافلات وشبكة طرق المشاة الفعلية المحيطة بها.

 $\{r_1,\}$ 

- درس (Adebola & Enosko, 2012) تحديد أفضل موقع لمواقف الحافلات لتعزيز وسائل النقل العام في لِيبادان الشمال (نيجيريا)، ووظف أدوات نظم المعلومات الجغرافية في تحديد مدى ملاءمة مواقع محطات الحافلات، ونباعد المواقف، وتقويع خصائص المواقف الموجودة في منطقة الدراسة، وقد تم تحديد (٧٢) محطة حافلات حالية، وذلك باستخدام معايير ذكرت لتصنيف محطات الحافلات الموجودة بالفعل، وأظهر التحليل أن هناك (٤) محطات للحافلات جيدة جدًا، و(٣٥) محطة حافلات جيدة، و(٣٣) محطة حافلات سيئة، هذه الدراسة قائمة على منهجية نظم المعلومات الجغرافية لتحديد مواقع محطات الحافلات السيئة مع درجة مختلفة من المخاطر في منطقة الدراسة، وأظهرت النتيجة معيارًا موحدًا للتباعد، وإذا تم تنفيذه فإنها ستعطى مستوى جاذبية وانتظام لخدمات الحافلات في منطقة الدراسة.
- وضح (Bachokl, et al., 2013) تحديد وتصميم مواقع محطة الحافلات وصعود ونزول الركاب، من خلال تطبيق النظام العالمي لتحديد المواقع (GPS)، ونظم المعلومات الجغرافية (GIS)، وقد تم تصميم مواقع محطات الحافلات دون النظر كثيرًا إلى دخول وخروج الركاب المحتملين والمستخدمين الأخرين، باستخدام دراسة حالة تشغيل الحافلات العامة في Perak ،Kerian، (ماليزيا)، من خلال عمليات المسح عن طريق (GPS)، ومن نتائج هذه الدراسة أنه يمكن لمشغلي الحافلات العامة والسلطات نحديد وتخصيص وتوزيع مواقع محطة الحافلات التي قد نقلل من وقت الانتظار .
- وتتاولت (نوفل، رشا، ٢٠١٨) تحليل الشبكات في نظم المعلومات الجغرافية، من خلال تعريف الشبكة، وبناء وتحليل الشبكات الهندسية، وتطرقت إلى أدوات تحليل الشبكات في برنامج Arc GIS، وقدمت نموذج لتطبيق تحليل بيانات الشبكة من خلال تحليل شبكة الطرق لمدينة شبين الكوم، ونموذج نطبيقي لشبكة بنية نحتية من خلال نحليل شبكة مياه الشرب بمدينة منوف.
- ودرست (الحسيني، والحسين، ٢٠٢١) نقيبم إمكانية الوصول إلى نظام النقل العام في مدينة الرياض باستخدام التحليلات الجغرافية المكانية، من خلال تحليل شبكة الطرق في مدينة الرياض لحساب إمكانية الوصول من المناطق السكنية الواقعة حول محطات قطار الرياض "المنزو" البالغ عددها ٨٥ محطة، وتوصلت الدراسة إلى عدد من النتائج منها، بإمكان ما يتراوح بين ٣٤% – ٧٤% من سكان مدينة الرياض قيادة سياراتهم الخاصة إلى محطة القطار في فترة زمنية نتراوح بين ٥ و ١٠ دقائق، كما يستطيع ما يتراوح بين ٥% و ١٤% من سكان المدينة المشي سيراً على الأقدام إلى محطة القطار في فترة زمنية نتراوح بين ٥ و ١٠ دقائق.

 $\langle$ ri)

وأ**خير**ًا فقد نبين أن مدينة الرياض نعانـي من مشاكل الازدحام المروري والنلوث والحوادث المرورية، نظرًا لعدم وجود نظام نقل عام يساهم في النخلص من هذه المشكلات، أما بالنسبة إلى الدراسات السابقة الخاصة بالنقل العام من منظور نظم المعلومات الجغرافية، فقد بينت أهمية المحطة باعتبارها نقطة الاتصال الأولى بين الركاب من جهة وبين شبكة القطارات من جهة أخرى، وإضـافـة إلى ذلك أظـهرت نلك الدراسات أن نظام النقل العام يعد أحد الـحلول الممكنـة لمعالجة الازدحام في المناطق الحضرية، حيث قامت نلك الدراسات بتطبيق نماذج التغطية، والتركيز على التوزيع المكاني للمحطات، وقياس المسافة بين المحطات.

أما هذه الدراسة فقد ركزت على تحليل الأمثلية المكانية لمحطات شبكة قطارات الرياض باعتبارها أحد أنواع التحليل المكاني في نظم المعلومات الجغرافية (GIS) اعتمادًا على البيانات المكانية Spatial Data وغير المكانية Non-Spatial Data مثل الكثافة السكانية، والمراكز التعليمية، والتجارية، والإدارات الخدمية في المدينة.

# منهجبة الدر اسة:

استخدمت الدراسة المنهج الوصفي في وصف وسائط النقل، ووصف مشروع الملك عبدالعزيز للنقل العام، واستخدمت الدراسة المنهج الاستدلالي المعتمد على نموذج الأمثلية المكانيةSpatial Optimization، والتحليل الشبكي Network Analysis، لتقويم مواقع محطات القطار ، ولتحقيق أهداف هذه الدراسة نم انباع عدد من المراحل.

- العرحلة الأولى (جمع البيانات Data Collection): نضمنت هذه الخطوة جمع وإعداد العديد من البيانات من مصادر مختلفة، ويمكن نقسيم البيانات إلى نوعين هما:
- 1- البيانات المكانية Spatial Data: ويشمل هذا النوع البيانات على الخرائط بصورها الرقمية والورقية.
- ٢ ا**لبيانات الوصفية D**escriptive Data: ويشمل هذا النوع من البيانات: الكتب والأبحاث العلمية باللغة العربية واللغة الإنجليزية التبي نتاولت موضوع النقل العام بصفة عامة، والنقل من منظور نظم المعلومات الجغرافية، إضافة إلى الاحصائيات، والبيانات التي تم جمعها من خلال العمل الميداني.
	- المرحلة الثانية (بناء فاعدة البيانات الجغرافية Data Base):
- ١ تحضير البيانات قبل البدء بعمليات التحليل المكاني Spatial Analyst، وتحليل الشبكات Network Analysis، ثم عمل معالجة جغرافية Geo Processing للبيانات المتعلقة بمحطات قطار الرياض، باعتبار المعالجة الجغرافية أحد أهم التحليلات المكانية التي تهتم

 $(*$ 

بتحليل الخصائص بين طبقتين أو أكثر، وإنتاج طبقة جديدة تحتوى على الخصائص المشتركة بين الطبقات، وتضمنت هذه الخطوة عمل تحليل التراكب Overlay، حيث يهدف هذا التحليل إلى إيجاد المعالم المشتركة، ويكون الناتج طبقة جديدة تحتوي على جميع المعالم المشتركة بين الطبقات المدخلة، وتشمل فاعدة البيانات غير المكانية للطبقة الجديدة Attribute Table على الخصائص المشتركة للطبقات المدخلة، حيث يشترط للقيام بهذا النحليل نمائل الطبقات في المرجع الجغرافي، والمسقط، ونوع الإحداثيات. وقد نم عمل المعالجة الجغرافية للإجابة على عدد من الأسئلة نتمثل في الآتي: (في أي حي نقع محطات القطار؟ كم عدد سكان ذلك الحي الذي تقع فيه المحطة؟).

وللإجابة على هذه الأسئلة تم اختيار أداة تحليل التقاطع Intersection لدمج طبقة محطات قطار الرياض مع طبقة الأحياء، وقد نتج عن هذا التحليل معرفة مواقع المحطات بالنسبة للأحياء وبلديات مدينة الرياض، ومقارنة هذا النوزيع بعدد السكان، ومساحة الأحداء.

٢ – بناء قاعدة البيانات التي يقوم عليها البحث، وفي هذه المرحلة نمت إضافة البيانات المكانية Spatial Data المتمثلة في مواقع محطات شبكة القطارات الرياض لإجراء التحليلات المتمثلة في Spatial Analysis، و تحليل الشبكات Network Analysis.

ا**لمرحلة الثالثة (تحليل البيانات D**ata Analysis): اعتمد تحليل البيانات على بعض أساليب النحليل المكاني في برنامج نظم المعلومات الجغرافية (Arc GIS 10.4.1) من خلال بعض الأدوات والأساليب المستخدمة في الدراسة، وهي على جزأين كالآتي:

- أ– أسلوب التحليل المكانى Spatial Analysis ويتمثل في:
- 1. Buffers: سيتم تحديد مسافات معينة حول محطات قطار الرياض، واستخدام هذه الأداة لحصر المرافق الخدمية ضمن نطاقات معينة.
- ٢. Point Distance: تعد إحدى وظائف الجوار، نقيس هذه الأداة التباعد بين المحطات، ونتدرج هذه الأداة ضمن قائمة أدوات التحليل المكاني Spatial Analysis Tools، التي نتدرج ضمن أدوات التحليل، وهي نعطي مقدار المسافة المستقيمة من أي محطة وما يجاورها من المحطات سواء كانت المحطات قريبة أم بعيدة، وذلك من أجل تحديد نطاق الخدمة لمحطات شبكة قطارات الرياض.
- '\* Spatial Autocorrelation (Moran I) . "Spatial Autocorrelation". أحد المقاييس المهمة في الكشف عن مدى الارتباط الذاتي بين عناصر الظاهرة المدروسة، ويقوِّم نمط النوزيع المكاني للمحطات: هل هو نمط مشتت أم منتظم

 $\langle \uparrow \uparrow \uparrow \rangle$ 

أم هو عشوائي؟، بالإضافة إلى أن معامل الترابط المكاني بربط بين البيانات المكانية المتمثلة في المواقع الجغرافية لمحطات القطارات والبيانات غير المكانية المتمثّلة في عدد سكان أحياء مدينة الرياض، فتظهر مخرجاتُ التحليل أشكال أنماط النوزيع التي نتترج من النمط المنتظم إلى النمط المتجمع؛ مروراً بالنمط العشوائي، نتراوح فيم معامل موران بين (-١، +١).

- ٤. Near: تعمل هذه الأداة على ايجاد المسافة الفعلية بين معالم الطبقة الأولى وأقرب معلم لها من معالم الطبقة الثانية، وهنا نم استخدام طبقتين: الأولى طبقة محطات قطار الرياض، والثانية طبقة المرافق الخدمية (الصحية، والتعليمية، والوزارات، والهيئات، والسفارات).
	- ب– أسلوب تحليل الشبكات Network Analysis نتمثل في:
- 1. Service area: نساعد هذه الأداة في معرفة مجال الخدمة وفق زمن محدد، وتساعد في تقويع سهولة الوصول، وسيوظف هذا الأسلوب لحساب منطقة الخدمة لكل محطة بالنسبة لمر اكز الخدمات الرئيسة بالمدينة.
- ٢. Closest Facility: أقرب مرفق، سوف تحدد هذه الأداة أقرب المحطات إلى أي مرفق خدمي، ونساعد أيضاً في نحديد الوقت الزمني للوصول إلى أقرب محطة.
- ٣. Location Allocation: تحليل تخصيص المواقع، وتستخدم لتحديد الموقع المثالي لمرفق واحد أو أكثر من المرافق، ويتم الربط بين محطات قطار الرياض وبين أماكن الجذب الترفيهي بخطوط تمثل التخصيص بناء على أقصر مسار بين المحطات، وأماكن الجذب الترفيهي المتمثلة في (الحدائق العامة، و أماكن النسويق و النر فيه، و الأماكن النر فيهية، و الأماكن النار يخية و الثقافية).
	- ج- تطبيقات Arc GIS Online تمثلت في:
	- :Operations Dashboard خوجة معلومات

هي عرض للمعلومات الجغرافية التي نساعد في مراقبة الأحداث أو الأنشطة، ولعرض مرئيات منتوعة نعمل معاً على شاشة واحدة، بحيث نوفر عرضاً نفاعلياً شاملاً للبيانات، وبالتالي تساعد في اتخاذ القرارات، تتكون اللوحة من الخرائط والقوائم والمخططات وأجهزة القياس والمؤشرات، ويمكن مشاركة لوحة المعلومات، وكذلك نرقيتها بتوفير رابط إليها.

وبذلك تم تحديد أدوات تحليل البيانات والأساليب المستخدمة في الدراسة، وهي ٣ أجزاء كما يوضحها الشكل (١).

 $\{r_1, r_2\}$ 

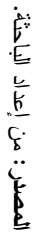

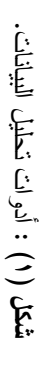

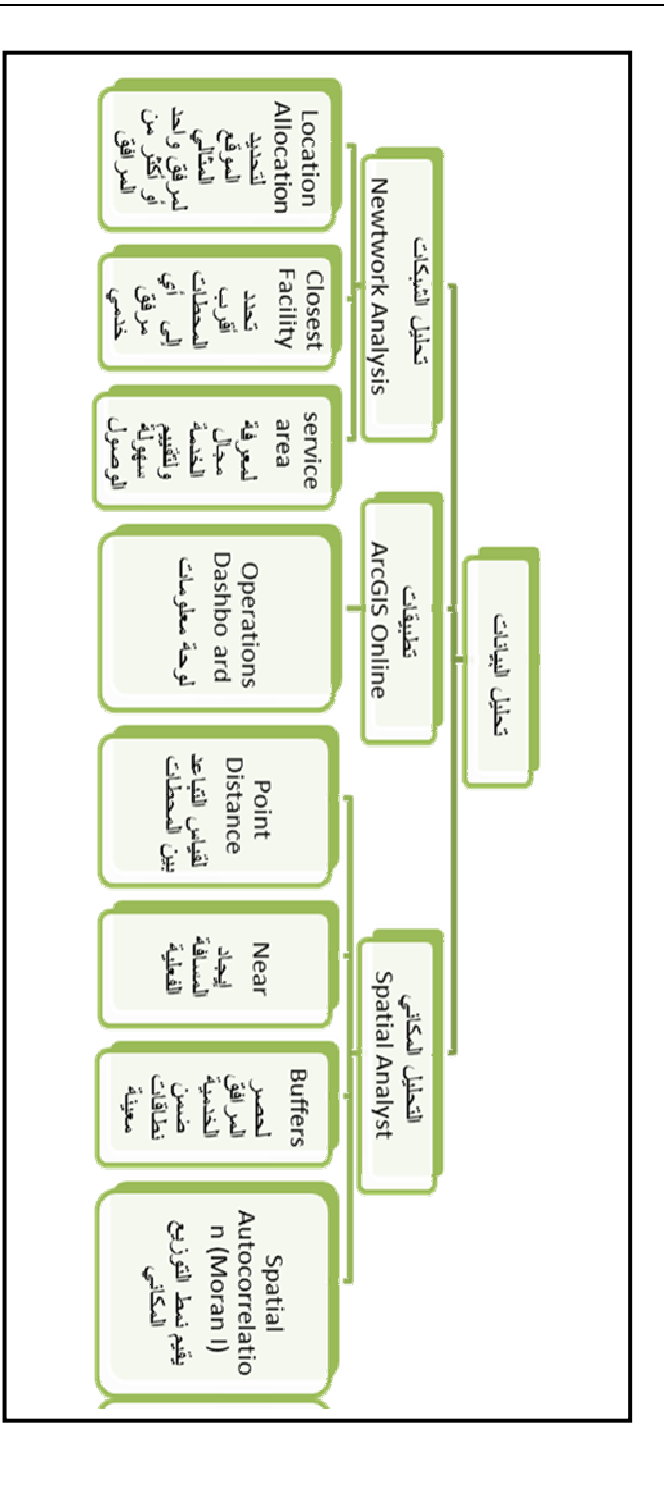

 $(r10)$ 

وسائط النقل:

أدى التوسع العمراني والنمو السكاني إلى زيادة التتقل، وأوضحت دراسات أجرتها الهيئة العليا لنطوير مدينة الرياض أن ما بزيد عن ٩٣% من الرحلات اليومية نتم بواسطة المركبات الخاصة، ونَشْكل رحلات النقل العام ٢% من مجموع رحلات المدينة. ومن أهم وسائط النقل في مدينة الرياض الآتي:

١– ال**سبيارات الخاصة:** أشارت الدراسات التي أجرتها الهيئة العليا لتطوير مدينة الرياض إلى أن متوسط ملكية الأسر للسيارات الخاصة في مدينة الرياض بلغت ١,٧٢ سيارة لكل أسرة، ويتفاوت هذا المتوسط بين الأسر السعودية لتبلغ ١,٨٨ والأسر الغير سعودية ١,٣٥ سيارة لكل أسرة، كما يوضح ذلك الجدول (١).

أما بالنسبة لوسائل النقل فإن السيارات الخاصة هي السائدة في الاستخدام لدى السكان السعوديين وغير السعوديين في مدينة الرياض، وقد وصلت نسبة استخدام السيارات الخاصة والوانيت والجيب ٨٤.٢%، أما الحافلات الخاصة والفان فقد ساهمت بنسبة ٨,٦%.

| الإجمالى                   | غير سعودي %                        | سعودي %            | عدد وسائل النقل                  |
|----------------------------|------------------------------------|--------------------|----------------------------------|
| 15,04                      | $\forall \lambda, \forall \forall$ | 2,9                | أسرة لا نمتلك أي وسيلة نقل       |
| 07,71                      | $0 \wedge, \wedge 7$               | $2\lambda,7$       | أسرة نمنلك وسيلة نقل واحدة       |
| $\lambda, \forall \lambda$ | $V, V \wedge$                      | $Y \circ Y \wedge$ | أسرة تمتلك وسيلتين نقل           |
| 10, 19                     | 5,75                               | $Y \setminus 0$    | أسرة نمتلك ثلاث وسائل نقل و أكثر |
| $\cdots$                   | $\lambda$ .                        | $\cdots$           | الإجمالي                         |

جدول (١) : وسائل النقل في مدينة الرياض لعام ١٤٢٥هـ.

المصدر: الهيئة العليا لنطوير مدينة الرياض، ١٤٢٥هـ.

٢ – ا**لباصات:** يوجد نوعان من الباصات داخل مدينة الرياض، الأول الباصات المملوكة لبعض الشركات الخاصة التي تحمل العمال من الأحياء السكنية الخاصة بهم إلى مقر أعمالهم. والثانـي هو الباصـات التـي تملكها الشركات الـحكومية (سابنكو)، فقد تأسست الشركة عام ١٣٩٩هـ، حيث تقوم بنقل الركاب داخل المدن وفيما بينها (المقرى، محمد،  $.(\tau \cdot \rho)$ 

 $(* \rightarrow *)$ 

- ٣– س**يارات الأجرة (الليموزين):** تعد إحدى وسائل المواصلات بالرياض، فقد بلغ عدد سيارات الأجرة في مدينة الرياض لعام ٤٢٩ هـ، حوالي ٦٠ ألف سيارة، ترجع ملكيتها لحوالي ٣٧٠ شركة، يمتلكها القطاع الخاص، من أبرز مشكلاتها: السرعة، وعدم الالتزام بضوابط المرور، وتدنى مستوى السلامة، وتدنى مستوى النظافة، وتجوب الشوار ع من دون ركاب مما نتسبب في الازدحام والاختناق المروري (المقرِّي، محمد،  $.$ (۲۰۱۰)
- ٤– الحافلات الأهلية (الكوستر): حافلات نعود ملكيتها لأفراد يقومون بتشغيلها لخدمة النقل العام وبعض المدن الأخرى، وأشار الضمري عام ١٣٣٢هـ، بناء على مسح ميداني أجراه على الحافلات الأهلية في الرياض، أن عدد الحافلات العاملة بلغ حوالي ١٠٠ حافلة، وأن ٧٧% منها قديمة، مما يؤثر سلباً على المظهر العام للحافلات والمدينة، وعلى سلامة الركاب، وتعمل على ستة خطوط رئيسية، وتخدم ٣٠ حيا، وتغطى حوالي ١٢,٦% من مساحتها، و٨٩% من ركابها من العمالة الوافدة (المقرِّي، محمد،  $.$ (۲۰۱۰)

#### مشاكل النقل:

يعد النلوث الهوائي من أهم أنواع النلوث البيئي، لسهولة انتقاله من منطقة إلى أخرى في مدة زمنية محدودة (المقرى، محمد، ٢٠١٥)، تؤدي زيادة استخدام السيارات والمركبات الأخرى التي نعمل بالوقود الأحفوري إلى نعاظم الانبعاثات، حيث نتنج الملوثات نتيجة احتراق الوقود، وتختلف أنواع الملوثات الناجمة عن وسائل النقل باختلاف الوقود المستخدم، وقد زاد معدل احتراق الوقود، نظرًا لاتساع المدينة، وتنوع الأنشطة فيها، وطول المسافات، (السنهوري والنشمى، ١٩٩٧)، قامت الهيئة العليا لتطوير مدينة الرياض بعدة دراسات للنعرف على نوعية الهواء في مدينة الرياض وسبل نحسينها، وأجريت في هذا المجال دراسة لرصد مستوى التلوث بالعوالق النرابية، ودراسة لقياس مستوى التلوث بالرصاص، ودراسة لقياس جودة الهواء على طريق الملك فهد، وقد كشفت هذه الدراسات عن تجاوز نركيز بعض الملوثات الحدود المسموح بها، ونظرًا لصعوبة نقدير الانبعاثات الصادرة من وسائل النقل تم تطوير نموذج رياضي لتقدير الحركة المرورية داخل المدينة لحساب معدلات انبعاث الغازات، بحيث تعطي تقديراً للغازات على طول الطريق، حيث يوضح الجدول (٢) معدل الانبعاث من وسائل النقل (السنهوري والنشمي، ١٩٩٧).

# $\langle$ riv $\rangle$

| الكربونات الهيدروجينية HC | $\mathbf{NO_X}$ اكاسيد النيتروجين | اول أكسيد الكربون CO <sup>ا</sup>                                                  |  |
|---------------------------|-----------------------------------|------------------------------------------------------------------------------------|--|
| $\vee\mathbf{r}$          | ۱٤٩.٦٥٠                           | $\mathcal{N}, \mathcal{N} \wedge \mathcal{N}, \mathcal{N} \rightarrow \mathcal{N}$ |  |

جدول (٢) : معدل الانبعاث من وسائل النقل بمدينة الرياض (طن/سنة).

**المصدر:** نوعية الـهواء فـي مدينة الريـاض ونقويم بدائل نقليل الانبعاثات من وسائل النقل الـعام لـعام ١٤١٨هـ.

## مشروع المك عبد العزيز للنقل العام في مدينة الرياض:

نتيجة لمشاكل النقل الموضحة سابقاً بسبب أنظمة النقل الحالية، والنمو العمراني والسكاني الذي تمر به مدينة الرياض، فقد تم إطلاق مشروع الملك عبد العزيز للنقل العام في مدينة الرياض، وتم تحديد شبكة منكاملة للنقل العام نغطى معظم أجزاء مدينة الرياض، ينكون مشروع الملك عبد العزيز للنقل العام بمدينة الرياض كما في الجدول (٣) من قسمين رئيسيين هما: شبكة القطار ات، وشبكة الحافلات.

| شبكة الحافلات           | شبكة القطارات           | مشروع النقل           |  |
|-------------------------|-------------------------|-----------------------|--|
| ۸۰ مسارا                | ٦ مسار ات               | المسارات              |  |
| ۱۹۰۰ کم                 | ۱۷٦ کم                  | إجمالي الأطوال        |  |
| ٢٨٦٠ محطة               | ٨٥ محطة                 | المحطة                |  |
| ٦ مواقع لمواقف السيارات | ۲۱ موقع لمواقف السيارات | المواقف العامة        |  |
| ٤ مراكز                 | ۷ مراکز                 | مراكز الصبانة والمبيت |  |

**جدول (٣) :** مكونات مشروع الملك عبد العزيز للنقل العام بمدينة الرياض.

**المصدر:** من إعداد الباحثة اعتماداً على نشرة مشروع الملك عبد العزيز للنقل العام بمدينة الرياض.

## ١) شبكة القطار ات:

تشتمل شبكة القطارات على ستة مسارات كما يوضحها الجدول (٤) بطول إجمالي يبلغ حوالي ١٧٦ كم، وبعدد محطات يبلغ ٨٤ محطة، ذكر (المقرِّي، محمد، ٢٠١٥) أن المسارات حُددت وفق عدد من المعابير، أهمها: أنها نغطي الكثافة السكانية في المدينة، ومناطق الجذب

 $\{r_1, r_2\}$ 

المرورى كالجامعات والوزارات والمستشفيات ومطار الملك خالد الدولي، وقد صممت شبكة القطارات بأحدث النقنيات، ويعتمد نظام نشغيل القطار من دون سائق (أونومانيكياً).

| الطول                 | المحور                                                                | اللون   | المسار                |
|-----------------------|-----------------------------------------------------------------------|---------|-----------------------|
| ۳۸ کم                 | محور العليا – البطحاء                                                 | أزرق    | المسار الأول          |
| ۲٥,۳ کم               | محور طريق الملك عبدالله                                               | أحمر    | المسار الثان <i>ي</i> |
| $\xi \cdot y$         | محور طريق المدينة المنورة –<br>طريق الأمير<br>سعد بن عبد الرحمن الأول | برنقالي | المسار الثالث         |
| ۲۹, <mark>۱</mark> کم | محور طريق مطار الملك خالد الدولي                                      | أصفر    | المسار الرابع         |
| ۱۲,۹ کم               | محور طريق الملك عبدالعزيز                                             | أخضر    | المسار الخامس         |
| کم $r \cdot$          | محور طريق عبد الرحمن بن عوف – طريق<br>الشيخ حسن بن حسين بن علي        | ابنفسجي | المسار السادس         |

**جدول (٤)** : يوضح مسارات شبكة القطارات.

**المصدر:** من إعداد الباحثة اعتمادا على نشرة مشروع الملك عبد العزيز للنقل العام بمدينة الرياض.

أما بالنسبة لمواقف السيارات فقد تم توفير ٢١ موقفاً للسيارات يتسع كل منها ما بين ٢٠٠-٦٠٠ موقف، وتم توزيعها على مستوى المدينة بشكل يسهل عملية الانتقال من السيارة إلى القطار، وقد تضمن المشروع ٧ مراكز للمبيت، والصيانة الدورية، ومكانب للموظفين والعمال المسؤولين عن التشغيل والصيانة، ومراكز للتحكم والسيطرة، وقد وفر المشروع متطلبات الأمن والسلامة، وسيتم بناء ٥ مراكز منطورة للتحكم والتشغيل والمراقبة.

وضحت الهيئة العليا لنطوير مدينة الرياض أن الطاقة الكهربائية التي يحتاجها مشروع القطار قُدرت بـــ ٤٦٨ ميجا فولت أمبير (المقرى، محمد، ٢٠١٥)، وتم تصميم المحطات وفق نمط معماري موحد، بشمل هذا التصميم استخدام تقنية الخلايا الشمسية التي تساهم في توفير ٢٠% من استهلاك الطاقة الكهربائية، وتشمل وسائل الراحة، وأنظمة معلومات الرحلات، وبعض المحطات ستتضمن محلات تجارية ومواقف للسيارات، يشمل القطار الكهربائي ٤ محطات رئيسية، وخمسة محطات للتحويل بين مسارات القطار المختلفة وشبكة الحافلات كما يوضحها الشكل (٢).

 $\langle 799\rangle$ 

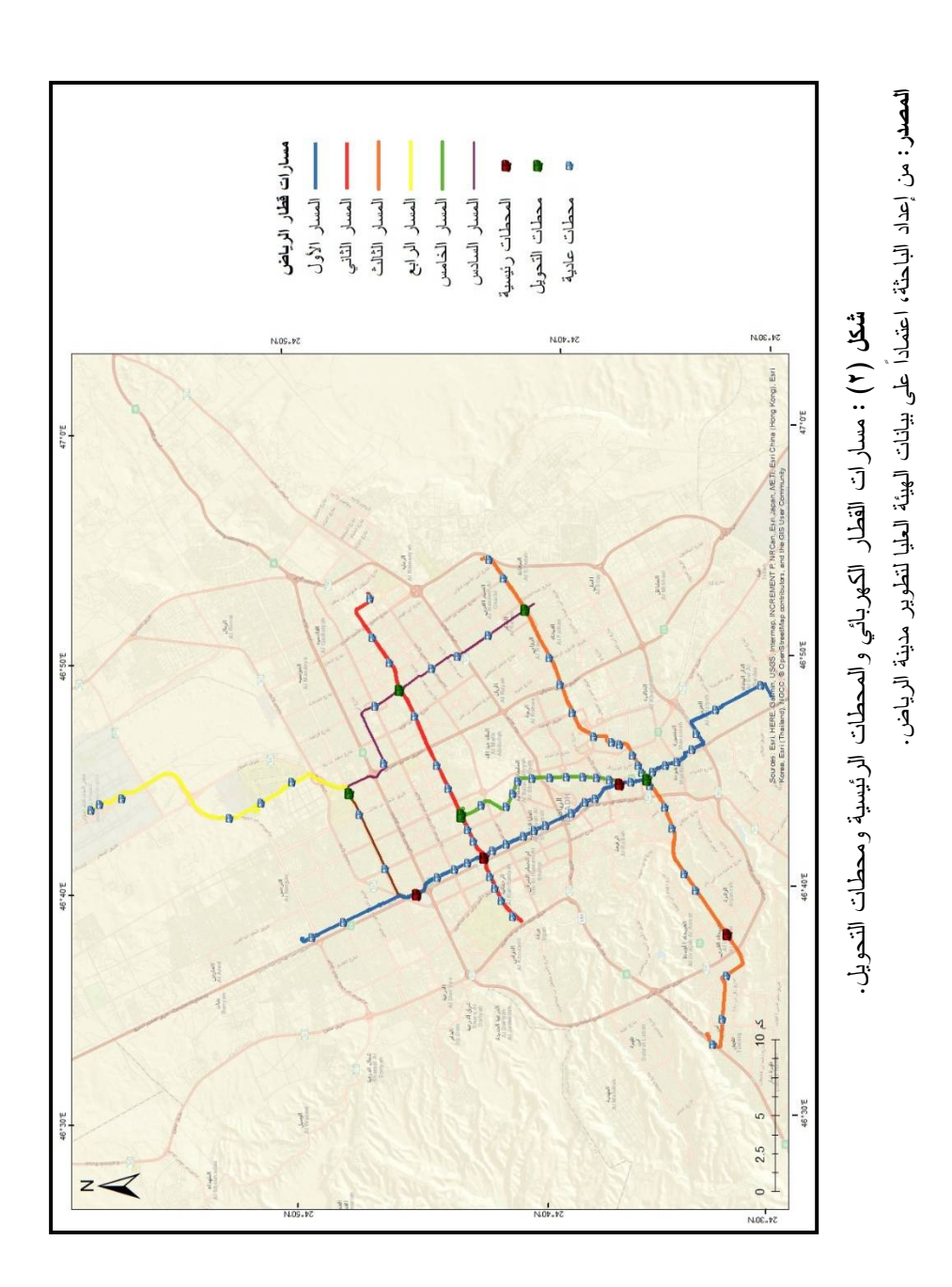

 $\langle \ldots \rangle$ 

## ٢) شبكات الحافلات:

تعد شبكة الحافلات الرافد الرئيسي لشبكة القطارات بمدينة الرياض، وتمثل ناقلاً رئيسياً للركاب ضمن الأحياء، وتتضمن شبكة الحافلات نظامَ نتبع ومراقبة، تم نوفير ٦ مواقع لمواقف السيارات، يتسع كل منها ما بين ٢٠٠-٦٠٠ موقف، وتضمن المشروع ٤ مواقع للمبيت والصيانة، وتم اختيار مسارات الحافلات بناء على عدد من المعايير، ومن أبرزها: ١. النكامل مع شبكة القطار ات. ٢. نقليل حجم السيارات على الشوارع والطرق.

- ٢. نقليل حجم النلوث البيئي.
- ٤. ربط مراكز النوظيف والمراكز النجارية بالأحياء.
- ٥. النوافق مع المخطط العمراني والنوسع المستقبلي لمدينة الرياض.

ونتألف شبكة الحافلات من ٣ مستويات، نتوزع على ٨٠ مساراً، ويبلغ طولها ١٩٠٠كم، وهي كالآتي:

- المستوى الأول (خطوط الحافلات ذات المسار المخصص BRT): تتكون من ٣ مسارات  $\overline{\phantom{a}}$ بطول إجمالي قدره ١٠٣ كم، وبعدد محطات ببلغ ١١٨ محطة.
- العستوى الثاني (خطوط الحافلات العادية): خطوط الحافلات العادية تربط الأحياء السكنية بعضها ببعض، وتتكون من ١٩ مسارًا، بطول إجمالي يبلغ ٩١٠ كم، وبعدد محطات يبلغ ١٩٢٢ محطة.
- المستوى الثالث (خطوط الحافلات المغذية): داخل الأحياء السكنية بطول يقدر بــ ٨٩٢ كم،  $\overline{\phantom{0}}$ وتغطي معظم أحياء مدينة الرياض، حيث يبلغ عدد مساراتها ٥٨ مساراً، وتم تحديد معايير تقديم هذه الخدمة، بحيث يقوم المشغل بتغطية هذه الأحياء عبر شبكة من الحافلات نتقل الركاب من وإلى المحطات بكفاءة ومرونة عاليتين.

#### النتائج والماقشة:

١) التوزيع المكاني لمحطات قطار الرياض:

نتوزع محطات قطار الرياض البالغ عددها ٨٥ محطة على ٦ مسارات رئيسية، وتصنف المحطات إلى ٣ فئات، كما يوضحها الشكل (٣) على النحو الآتي:

 $\{ \mathbf{t} \cdot \mathbf{t} \}$ 

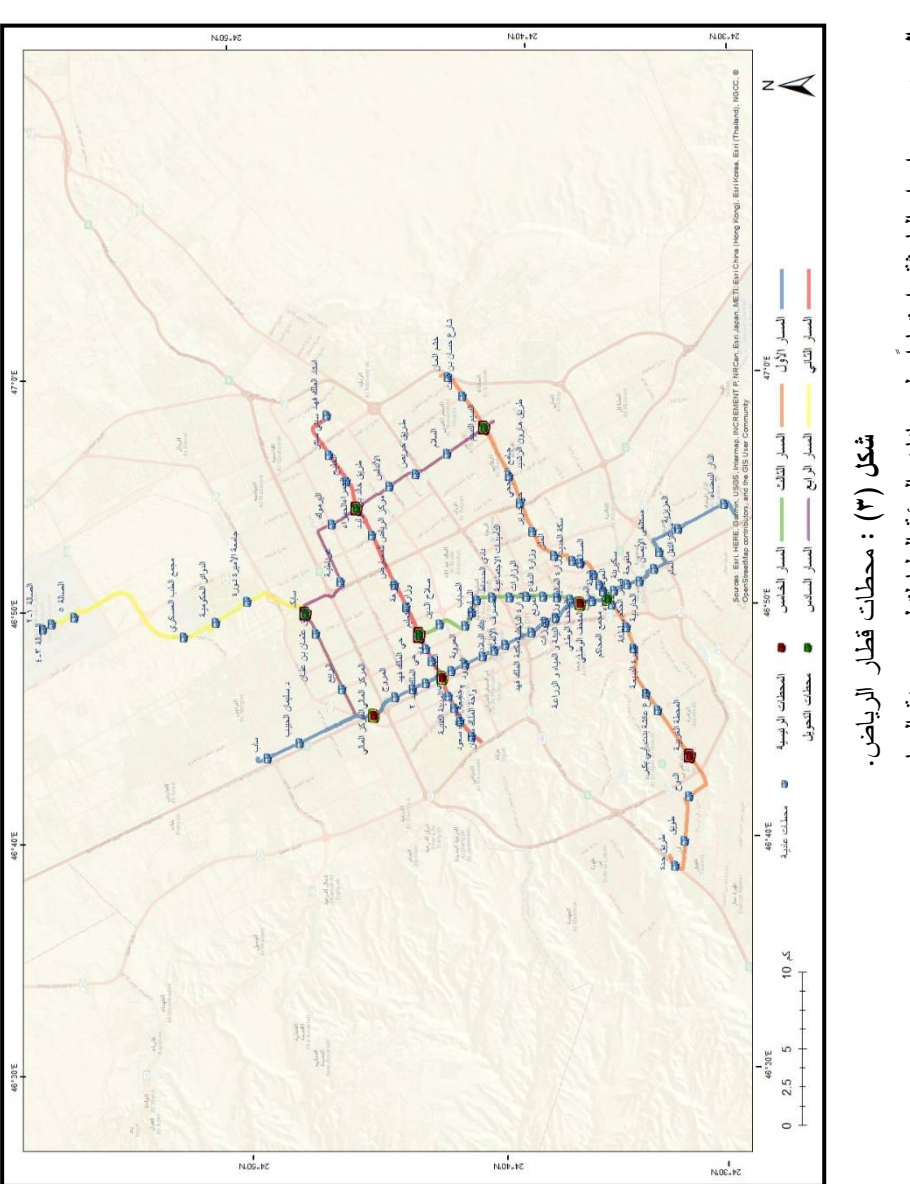

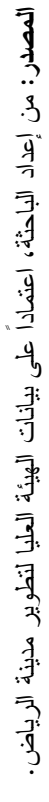

 $(i \cdot r)$ 

- المحطات الرئيسية، ويبلغ عددها ٤ محطات، وهي: (محطة قصر الحكم، والاتصالات السعودية، والمحطة الغربية، والمركز المالبي).
- محطات التحويل ويبلغ عددها ٥ محطات، وهي: (سابك، والحمراء، والنسيم، ووزارة النعليم، والمنحف الوطنبي).
	- المحطات العادية، ويبلغ عددها ٧٥ محطة.

٢) العلاقة بين توزيع محطات قطار الرياض وتوزيع السكان:

يتباين التوزيع المكاني لمحطات قطار الرياض بين الأحياء، فنجد في بعض الأحياء محطة واحدة، وفي البعض الأخر أكثر من محطة، وبمكن الاستتناج ما يأتي:

- تصدرت بلدية العليا المرتبة الأولى من بين البلديات، حيث بلغ مجموع المحطات داخل الأحياء النابعة لـها ٢٠ محطة.
- تعد بلدية نمار وبلدية الشميسي الأقل في عدد المحطات، حيث بلغ مجموع المحطات محطتين لكل بلدية.
	- بلغ مجموع المحطات في بلدية الشمال وبلدية النسيم ٦ محطات لكل بلدية.
- أما بالنسبة للأحياء، فقد احنل مطار الملك خالد الدولي المرنبة الأولى، حيث بلغ مجموع محطات القطار ٦ محطات، يليه في المرتبة الثانية حي العليا بعدد ٥ محطات.
- أما الأحياء التي تضم ٣ محطات، فقد احتلت المرتبة الثالثة، كحي الملك فهد، وحي الملك عبدالعزيز ، وحي صلاح الدين، وحي المربع، وحي الخليج، وحي الملز ، وحي المرقب.
- يتباين نوزيع السكان داخل أحياء مدينة الرياض، ولكون الكثافة السكانية من أهم المتغيرات الجغر افية التي يجب أخذها بعين الاعتبار ٍ عند توزيع الخدمات، يتضح من الشكل (٤) توزيع محطات قطار الرياض على حسب عدد سكان الأحياء، فقد تم تقسيم مدينة الرياض منطقة الدراسة إلى ٣ مستويات من حيث الكثافة السكانية على النحو الآتي:
- ١. م**ناطق ذات كثافة سكانية مرتفعة:** هي الأحياء التي يتراوح عدد سكانها تقريبا من (١٣٩٤٤٦ – ٧١٧٧٨ نسمة) موزعة على مدينة الرياض، وتشمل ١٥ حياً، تمثلت هذه الأحياء في حي العريجاء الغربي وحي طويق وحي بدر، وكل من حي النسيم الشرقي والنسيم الغربي، والعزيزية ومنفوحة الجديدة والسليمانية والعليا والملز والروضة والنهضة والخليج والسويدي والوزارات, بينما يبلغ عدد محطات قطار الرياض لهذه الأحياء ٢٤ محطة موزعة على ١٠ أحياء فقط، أي بنسبة ما يقارب  $. %77$

 $\{ \epsilon, r \}$ 

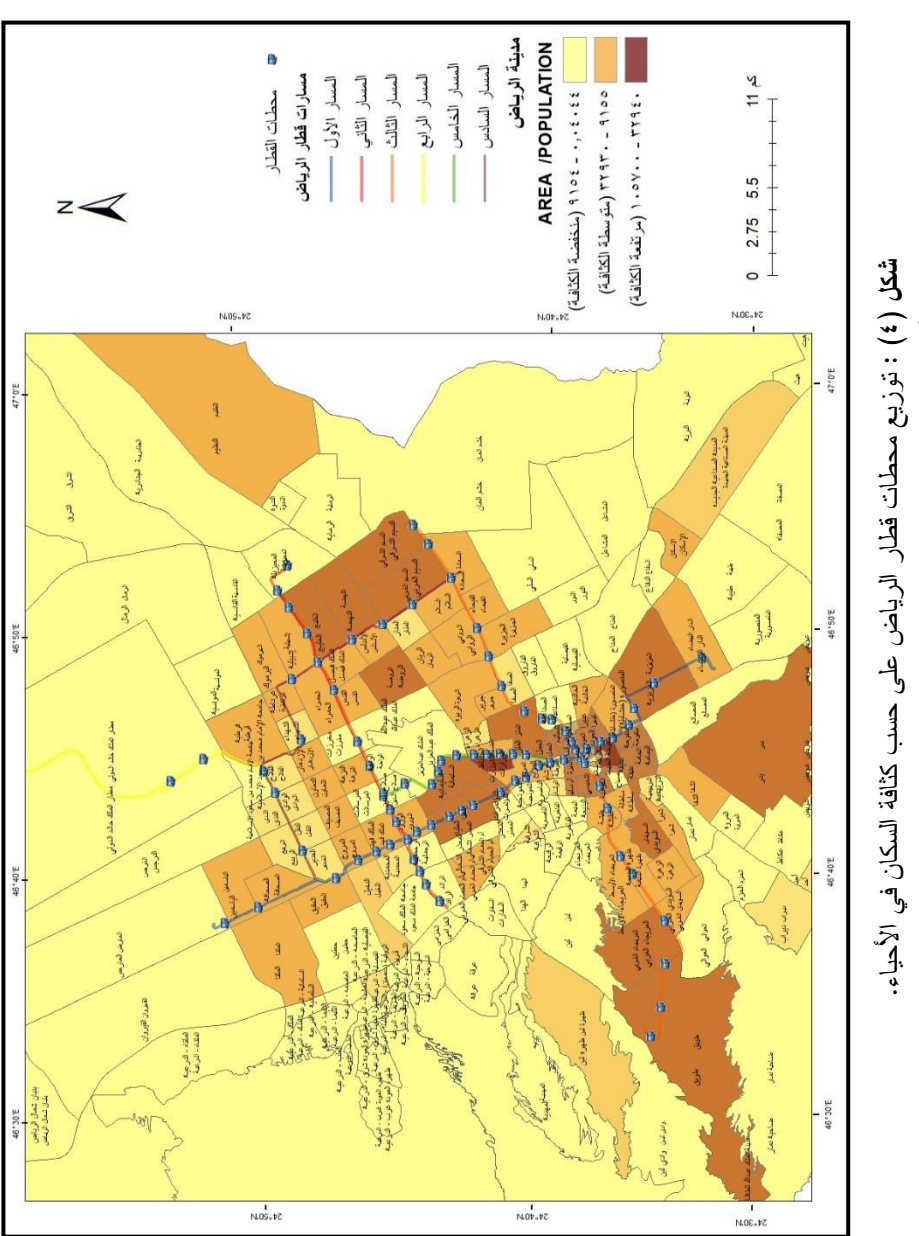

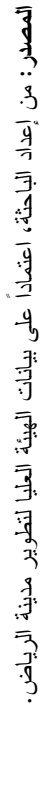

 $(i \cdot i)$ 

- مناطق ذات كثافة سكانية متوسطة: يتراوح عدد سكانها تقريباً من (٧١٧٧٨ ٢٦٦٥٨ نسمة)، وتُشمل ٥١ حيا نتمثَّل في حي النظيم واليرموك وإشبيلية وغرناطة وقرطبة والياسمين والصحافة والملقا والعقيق والنخيل والمروج والمصبف والنعاون والازدهار والحمراء والنزهة والملك فهد والورود والقدس والملك فيصل والأندلس وأم الحمام الشرقبي وأم الحمام الغرببي والريان والربوة وجرير والروابي والسلام والسعادة والفيحاء والجزيرة والمربع والدار البيضاء والخالدية واليمامة والعود والديرة والشميسى وعليشة والجرادية وسلطانة وظهرة البديعة والعريجا الأوسط وشبرا وغبير اء والمنصورة (خنشليلة) والزهرة والسويدي الغربي والشفا والإسكان والمدينة الصناعية الجديدة. ويبلغ عدد محطات قطار الرياض الموزعة داخل الأحياء ذات الكثافة السكانية المتوسطة ٣٦ محطة موزعة على ٢٢ حياً من هذه الأحياء، أي بنسبة ما بقار ب ٤٠%.
- م**ناطق ذات كثافة سكانية منخفضة:** عدد سكانها تقريباً أقل من ٢٦٦٥٨ نسمة،  $\cdot$  ,  $\mathbf{r}$ وتتمثَّل الأحياء ذات الكثافة السكانية المنخفضة في باقي أحياء مدينة الرياض، وتضم ٣١ محطة من محطات قطار الرياض، أي بنسبة ما يقارب ٣٤% موزعة على ١٧ حيا، تمثَّلت هذه الأحياء في حي القرى والصناعية والفوطة والملك عبدالعزيز والواحة وصلاح الدين والرائد والمحمدية وجامعة الملك سعود والمعيزلية والشهداء والربيع والندى والفلاح والعارض ومطار الملك خالد الدولمي.

# ٣) الارتباط المكاني بتحليل موران – معامل الارتباط الذاتي (معامل موران):

يقيس معامل موران التماثل المكانى لمحطات القطار ومدى الارنباط الذاتب بينها، مع الأخذ بالاعتبار عدد سكان الأحياء كوزن، ويعد أحد المقاييس الإحصائية التي نقيس مدى التثنتت والانتشار المكانبي، حيث يحاول معرفة نمط انتشار ظاهرة معينة، من خلال دراسة التماثل في توزيع مفردات الظاهرة مكانيا، ومدى الارتباط الذاتي بينها. نتزاوح قيم معامل موران بين (−۱، +١)، فإذا كانت القيمة قريبة من −١، دل ذلك على النمط المتشتت أو المتباعد، وإذا كانت القيمة قريبة من +١، دلت على النمط المتجمع أو المتقارب، وإذا كانت القيمة قريبة من الصفر، فإن ذلك يدل على النمط العشوائي في التوزيع المكاني.

بوضح الشكل (٥) النقرير الإحصائي لنمط نوزيع معامل الارنباط الذاتي، وهو النمط المتجمع Clustered بمستوى ثقة متمثل في (P-value) ٠,٠١ التي ترتبط بالقيمة المطلقة (Z-score)، تبلغ

 $\{ \epsilon, \epsilon \}$ 

القيمة المطلقة ٦،٤٧، وهي قيمة كبيرة، حيث ندل القيمة المطلقة (Z-score) المرتفعة الموجبة على نشابه القيم المتجاورة سواء كانت مرتفعة أم منخفضة، أما بالنسبة لقيمة معامل موران ,٠٫٥٨ (Moran's Index). وهي أكبر من الصفر، فدل ذلك على نمط النوزيع المتجمع. وباعتبار قيمة معامل موران (Moran's Index) موجبة دل ذلك على وجود علاقة تجمع، أي ارتباط ذاتي مكاني موجب.

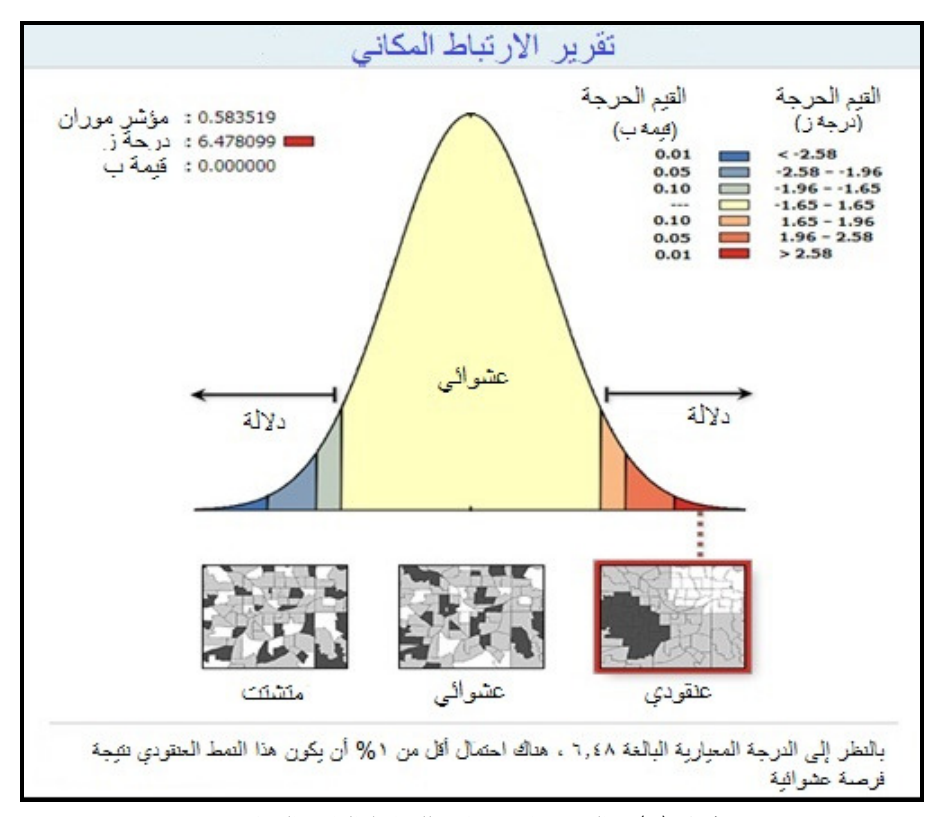

شكل (٥) : النقرير الإحصائي للنرابط الذاتي المكاني. **المصدر :** من إعداد الباحثة اعتماداً على نتيجة التحليل.

# ٤) تحليل المسافة بين النقاط Point Distance:

تحسب هذه الأداة قيمة المسافات بين المعالم، يعد نباعد المحطات أمراً مهماً، للحفاظ على الكفاءة التشغيلية، كما أن النباعد يؤثِّر في وقت السير، ومن أجل النعرف على المسافات التي تفصل بين محطات قطار الرياض في كل مسار، والبالغ عددها ٦ مسارات، فكلما قل متوسط

 $\{ \epsilon, \tau \}$ 

النباعد بين المحطات دل ذلك على تجمع وتكاثف المحطات، وكلما ارتفع متوسط النباعد دل على انتشارها وتباعدها، ولذلك فإن أساس التباعد هو التخلخل والكثافة، ويوضح الجدول (٥) متوسط النباعد بين محطات كل مسار، وقد بلغ أقل منوسط النباعد بين محطات المسار الخامس (اللون الأخضر) ١,٠٧٥ كم، يليها محطات المسار الأول (اللون الأزرق) بمتوسط تباعد بلغ ١,٥٢ كم، أما متوسط النباعد بين محطات المسار الثانبي (اللون الأحمر) فقد بلغ ١,٦٨ كم، وقد بلغ متوسط النباعد بين محطات المسار الثالث (اللون البرنقالي) فقد بلغت ١,٨٥ كم، أما أعلى منوسط نباعد فقد كان بين محطات المسار السادس (اللون البنفسجي) حيث بلغ ٢,٧١٨ كم، بلبها المسار الرابع (اللون الأصفر) بمتوسط تباعد بلغ ٢,٩٦ كم.

| متوسط التباعد<br>(م)          | اقصر تباعد<br>(م)               | اقصى تباعد<br>(م) | الطول<br>(کم)      | محطات | المسار           |
|-------------------------------|---------------------------------|-------------------|--------------------|-------|------------------|
| 1,01                          | 71 V                            | 0199              | ۳۸                 | ه ۲   | الأول الأزرق     |
| $1,7\lambda$                  | ۸٥١                             | ۲٥٦.              | 70,7               | ۱٥    | الثاني الأحمر    |
| $\lambda$ . $\lambda$         | ٤٢٩                             | $r\tau\cdot v$    | $\epsilon \cdot y$ | ۲۲    | الثالث البرنقالي |
| ۲٫۹٦                          | <b>7 A A</b>                    | <b>VYVY</b>       | ۲۹,٦               | ١.    | الرابع الأصقر    |
| $\mathcal{N}$ , $\mathcal{N}$ | $Y$ ۲۲                          | 17AY              | 17,9               | ۲ (   | الخامس الأخضر    |
| <b>Y.VIA</b>                  | 1 $\lambda$ $\lambda$ $\lambda$ | ۳۷۹۹              | ۲۹,۹               | ۱۱    | السادس البنفسجي  |

جدول (٥) : تباعد محطات شبكة قطار الرباض.

**المصدر:** من إعداد الباحثة، اعتماداً على نتيجة أدوات التحليل.

## قياس سھولة الوصول:

# ١) قرب المحطات من المرافق الخدمية:

نقسم الخدمات في المدينة إلى (المرافق الصحية – المرافق التعليمية – الوزارات – السفارات الأجنبية – الهيئات)، من خلال تحليل أقرب مرفق خدمي باستخدام طريقتين، الأولى: تمثَّلت في تحليل المسافة لأقرب خدمة باستخدام أداة Near، حيث تقيس المسافة المباشرة بين المرافق الخدمية ومحطات قطار الرياض، والثانية: تمثلت في الزمن لأقصر

 $\{ \epsilon, v \}$ 

مسار Shortest network time على شبكة الطرق بين المرافق الخدمية ومحطات قطار الرياض، وذلك باستخدام أداة Closest Facility، بحيث تستخدم هاتين الأدانين لقياس سهولة الوصول، حيث يوضح الجدول (٦) المسافة المباشرة للمرافق الخدمية بعد إجراء التحليل باستخدام أداة Near.

| الانحراف        | متوسط        | أطول          | أقصر      | المرافق الخدمية   |
|-----------------|--------------|---------------|-----------|-------------------|
| المعيار ي (م)   | المسافة (م)  | مسافة (م)     | مسافة (م) |                   |
| ۱۳۱۱            | <b>AVV</b>   | <b>EAVY</b>   | ۲۹۳       | المرافق الصحية    |
| 1190            | 7            | 57Y           | 200       | المرافق التعليمية |
| 1510            | YEVA         | EVV           | ٣٣٣       | منشآت السفار ات   |
| VT <sub>2</sub> | $\Lambda$ 90 | 5115          | $\vee$ .  | الوز ارات         |
| 15.1            | ۱۹۷۳         | $2\lambda$ 29 | 721       | الهيئات           |

جدول (٢) : المسافة المباشرة للمرافق الخدمية.

**المصدر:** من إعداد الباحثة، اعتماداً على نتيجة أدوات التحليل.

## ٢) تحديد نطاق الخدمة Buffer للمحطات:

باستخدام أداة Buffer تم تحديد نطاقات مختلفة، ثم إضافة الخدمات إليها لمعرفة: هل تقع ضمن النطاقات أم لا؟ وقد تم حساب معدل عدد الخدمات ضمن مسافة معينة من كل محطة، وذلك باستخدام تحليل الحرم المكاني Buffer، وهو تحديد مسافة معينة كمنطقة حول محطات قطار الرياض، وتقوم هذه الأداة بإنشاء دائرة نحيط بمحطات القطار بمسافات متساوية، بحيث نقسم الخريطة إلى نوعين: أحدهما يقع ضمن المسافة، ويسمى الحرم المكاني، والأخر يقع خارج النطاق. وقد حُصرت المرافق ضمن كل نطاق كما يوضحها الجدول (٧)، وتم تحديد مسافة معينة حول المحطات بناءً على متوسط المسافة المباشرة؛ لمعرفة عدد الخدمات التي ستقدمها هذه المحطات، وقد تبين أن نسبة ٣٤% من السفارات تقع خارج النطاقات الثلاث، وهي النسبة الأعلى من بين جميع الخدمات، مما يعني أن منطقة السفارات غير مخدومة، وتحتاج إلى محطة لخدمتها.

 $\{ \epsilon, \lambda \}$ 

| - 11           | $\mathbf{v}$           | $\mathbf{r}$   |                    |                |           |
|----------------|------------------------|----------------|--------------------|----------------|-----------|
|                | المرافق<br>العدد الكلى |                |                    |                |           |
| أكثر من ٣٠٠٠ م | ۱۰۰۰م                  | ۲۰۰۰ م         | ۱۰۰۰م              |                |           |
| ۲              | ٣                      | ٤              | $\circ$            | ١٤             | الصحية    |
| $%$ \ {        | $%$ ٢١                 | $%$ ٢٩         | $%$ ٣٦             |                |           |
| ٣              | ٤                      | ٨              | ٦                  | ۲۱             | التعليمية |
| $%$ \ {        | $%$ 19                 | $%$ ۳ $\wedge$ | $%$ ٢٩             |                |           |
| ٤              | ۲                      | ٣              | ٦                  | ه ۱            | الهيئات   |
| %Y             | $%$ 1 $*$              | $%$ ٢.         | $%$ { $\cdot$      |                |           |
| $\bullet$      | ۲                      | $\circ$        | ۱۹                 | ۲٦             | الوزارات  |
| $%$ .          | $% \Lambda$            | $%$ \ q        | $\%$ $\vee$ $\tau$ |                |           |
| $\tau\tau$     | ه ۲                    | ٧              | ٣٢                 | 9 <sub>V</sub> | السفار ات |
| 9675           | %77                    | $\%$ Y         | $\%$ ٣٣            |                |           |

جدول (۷) : عدد المرافق الواقعة ضمن نطاق (۱۰۰۰م– ۲۰۰۰م – ۳۰۰۰م).

**المصدر:** من إعداد الباحثة، اعتماداً على نتيجة أدوات التحليل.

# :**Accessibility** =E= 
\$: (

يقصد بإمكانية الوصول، سهولة الوصول إلى الموقع، ونقاس إمكانية الوصول بالوقت أو المسافة، ولقياس سهولة الوصول قامت الدراسة بتطبيق طريقتين: الطريقة الأولىي تعتمد على التحليل باستخدام أداة الحرم المكاني Buffer، حيث تقوم هذه الطريقة برسم دائرة حول كل محطة من محطات قطار الرياض وفق مسافة معينة، وهنا بيتم تحديد المسافة دون اعتبار لوجود شبكة الطرق، والطريقة الثانية تعتمد على التحليل باستخدام أداة المنطقة المخدومة Service Area، وهنا بتم تحديد المسافة حول كل محطة من محطات قطار الرياض بناءً على شبكة الطرق، وقد قامت الدراسة بتحديد المناطق التي تتمتع بسهولة الوصول لمحطات القطار في نطاق ١٠٠٠م، و ۲۰۰۰م، و۳۰۰۰م، و×۴۰۰م، وذلك اعتمادًا على شبكة الطرق، وتم تقسيم الأحياء حسب إمكانية سهولة الوصول إلى أربعة نطاقات: مرتفع جدًا – مرتفع – متوسط – منخفض، كما يوضحها الشكل (٦)، وقد وضحت خريطة سهولة الوصول أن الأحياء التي تمر بها مسارات القطار، والتي توجد فيها المحطات، تتدرج من النطاق المرتفع جدا إلى النطاق المتوسط، أما الأحياء ذات النطاق المنخفض فنتمثل في حي الياسمين والقادسية والشدوة والندوة والمصبف والتعاون والبديعة والناصرية والقيروان وادي لبن والمصانع، وعلى الرغم من قرب نلك الأحياء من مسار القطار إلا أن سهولة وصولها إلى المحطات منخفضة.

 $\left\{ \! \left\{ \right. \! 4\, , \! 4 \! \right\}$ 

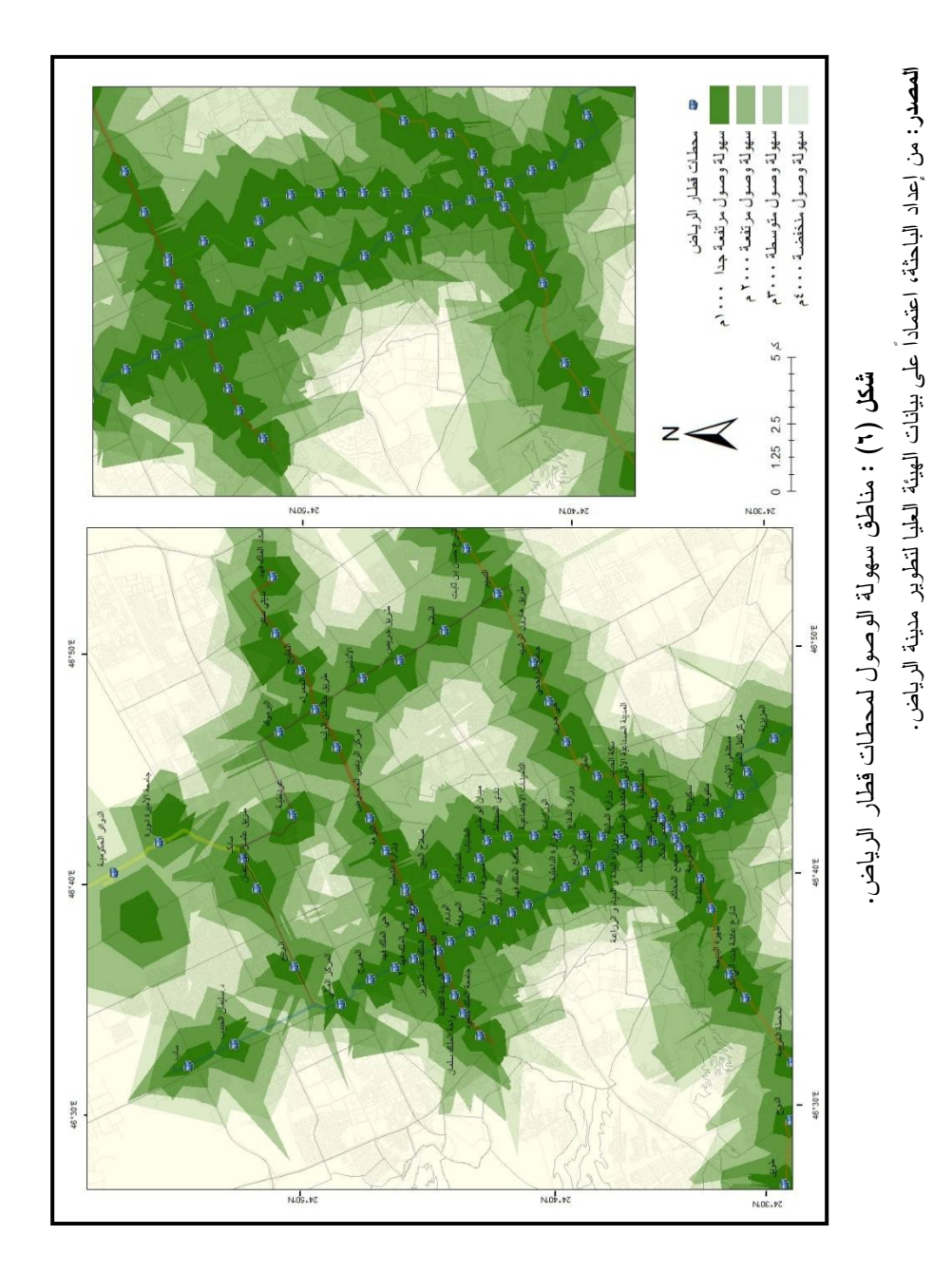

 $(i, .)$ 

#### التطيل الشبكى:

## ١) المنطقة المخدومة Service Area:

تساعد هذه الأداة على معرفة مجال الخدمة وفق زمن محدد أو مسافة معينة، وفي تقويم سهولة الوصول، هنا تم توظيفها لحساب مناطق الخدمة لكل محطة من محطات قطار الرياض، وتعمل على تحديد المناطق المخدومة حول المحطات، بحيث تتكون المناطق المخدومة من مضلعات نشمل كل الشوارع الممكنة في حدود مسافة معينة يتم تحديدها، وقد تم الاعتماد على هذه الأداة في تحديد مناطق سهولة الوصول، لأنها تعتمد على شبكة الشوارع في تحديد نطاق الخدمة العليا لتطوير مدينة الرياض.

## ٢) تحليل تخصيص المواقع Location Allocation:

تشير أداة تخصيص الموقع إلى الخوارزميات المستخدمة بشكل أساسي في نظام المعلومات الجغرافية، وتستخدم لتحديد الموقع المثالي لمرفق واحد أو أكثر من المرافق التي ستخدم طلب مجموعة معينة من النقاط، نقوم هذه الخوارزميات بتعيين نقاط الطلب لمرفق واحد أو أكثر، ويشير تخصيص الموقع إلى نحديد أفضل موقع لمحطات قطار الرياض مع مراعاة عدة عوامل مثل عدد التسهيلات المتوفرة ونكاليفها، وأقصى مقاومة لها، تساعد هذه الأداة في العثور على أفضل المواقع لخدمة مجموعة من أماكن الجذب الترفيهي، وتعمل على تغطية أكبر قدر من المرافق، وبالنالـي نقلل نكاليف الوصول، ويتم الربط بين محطات قطار الرياض وأماكن الـجذب النَّرفيهي بخطوط تمثَّل التخصيص بناءً على أقصر مسار بين المحطات وأماكن الجذب الترفيهي، وترتبط هذه الخطوط بالوقت والمسافة، حيث إنه كلما زاد الوقت دل ذلك على طول المسافة، والعكس صحيح، وقد تم تقسيم أماكن الجذب النرفيهي إلى أربعة أقسام هي:

١. الحدائق العامة: تعد الحدائق العامة والمساحات الخضراء من عوامل الجذب الترفيهي، إذ نتنشر الحدائق العامة في معظم أحياء مدينة الرياض، كما يوضحها الشكل (٨)، ولإيجاد أقرب محطة لكل حديقة عامة بناء على الزمن المستغرق باستخدام السيارة للوصول تم استخدام أداة Location Allocation، وأبعد محطة نتراوح ٨ دقائق عن حديقة السدر، وحديقة الصبا، وحديقة النفل، وحديقة المونسية، وأقرب محطة تبعد أقل من دقيقة عن حديقة الوطن الترفيهية، وهنا توضيح نتيجة هذا التحليل أن ١٠ محطات من أصل ٩١ محطة تخدم الحدائق العامة.

 $(51)$ 

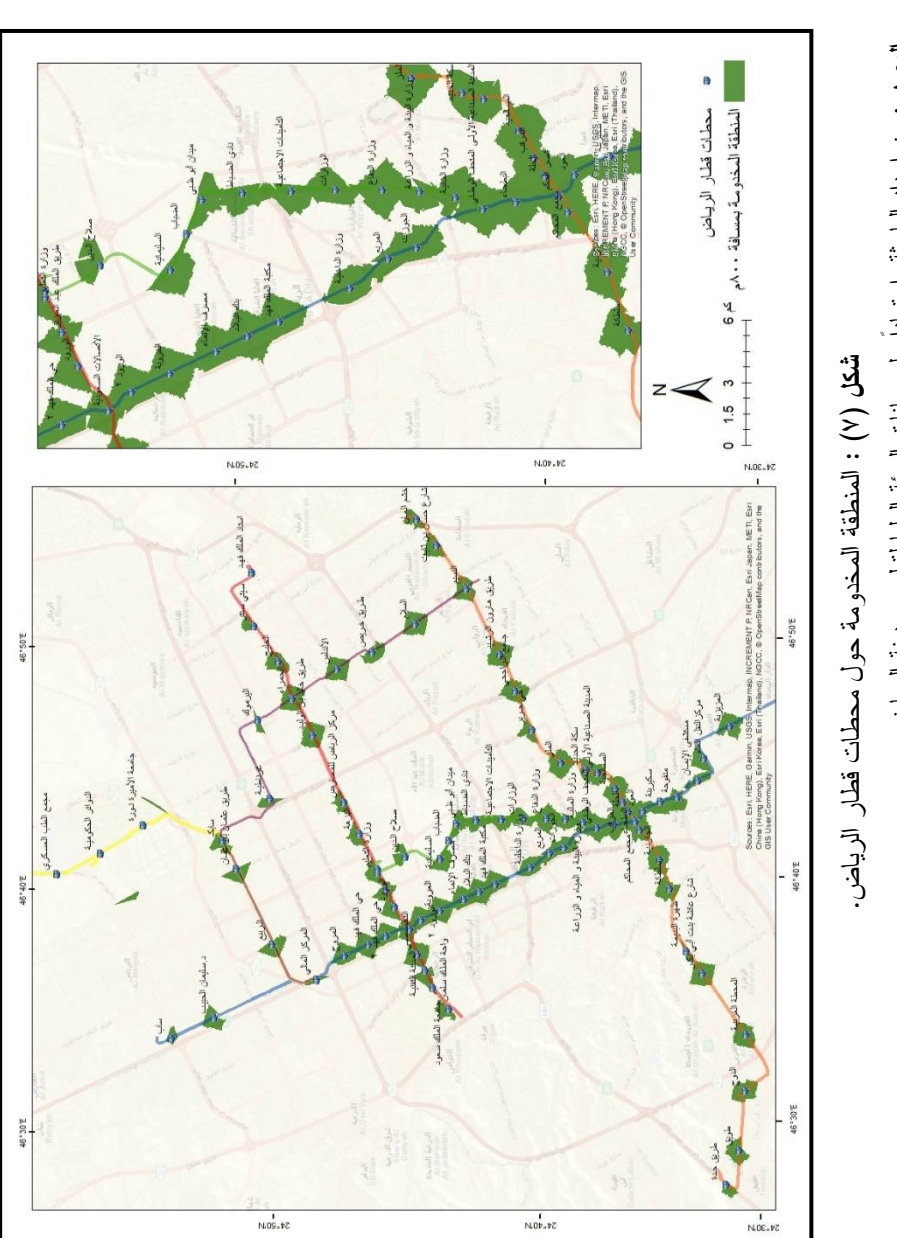

العصور: من إمكان المسلم المسلم المسلم المسلم المسلم المسلم المسلم المسلم المسلم المسلم المسلم المسلم المسلم المسلم المسلم المسلم المسلم المسلم المسلم المسلم المسلم المسلم المسلم المسلم المسلم المسلم المسلم المسلم المسلم ال

 $(11)$ 

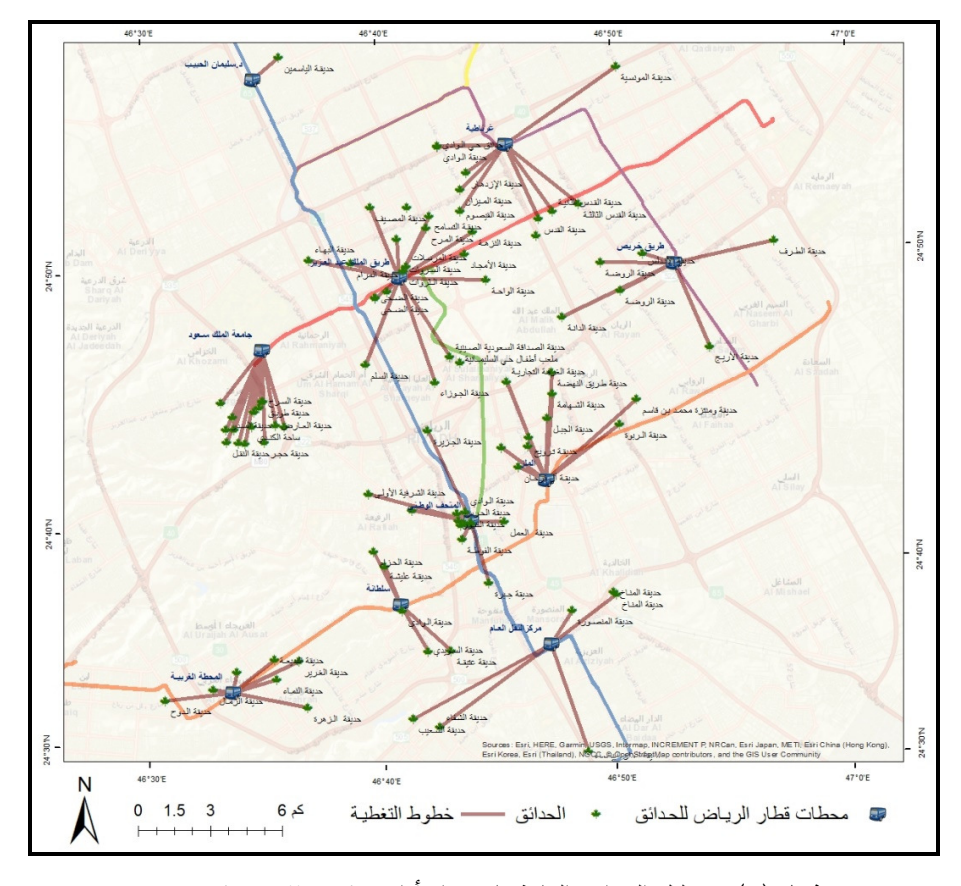

شكل (٨) : تحليل الحدائق العامة باستخدام أداة Location Allocation. **المصدر**: من إعداد الباحثة، اعتماداً على بيانات الهيئة العليا لتطوير مدينة الرياض.

٢. أماكن التسويق والترفية: نتوزع أماكن النسويق والترفيه على عدد من أحياء مدينة الرياض كما يوضحها الشكل (٩)، أن أبعد محطة عن الأماكن التسويقية والترفيهية باستخدام السيارة (الشفاء مول – السلام مول) نتر اوح ٧ دقائق، وأن أقرب محطة نبعد عن مراكز التسويق والنرفيه أقل من دقيقة وتتمثل في الرياض جاليري – مارينا مول – العليا مول – برج المملكة – سمارت مديكال بلازا – سنتريا مول – صحارى مول. وهنا توضيح نتيجة هذا التحليل أن تسع محطات من أصل ٩١ محطة تخدم الأماكن النسويقية والنرفيهة.

 $(11)$ 

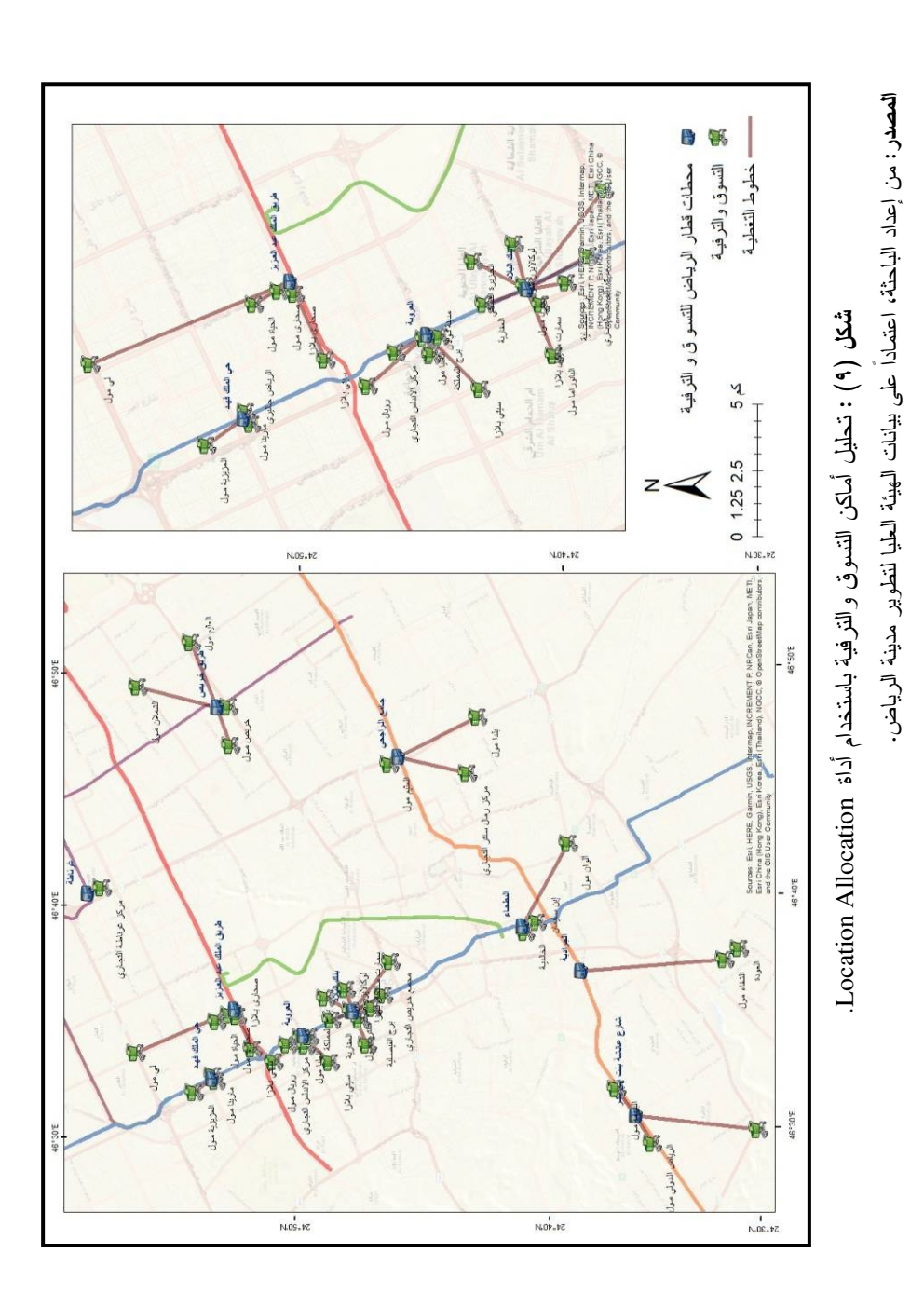

المجلد (٥٣) العدد (٨٠) ديسمبر ٢٠٢٢

 $(i\wedge i)$ 

الأماكن الترفيهية: نتوزع الأماكن الترفيهية متمثلة في الملاهي والمنتزهات على عدد  $\cdot$   $\mathsf{r}$ من أحياء مدينة الرياض كما يوضحها الشكل (١٠)، ولإيجاد أقرب محطة بناء على الزمن تم استخدام أداة Location Allocation، أن أبعد محطة تبعد بمقدار ٢٠ دقيقة لمنتزه سد العلب، أما منتزه البعيجان (هابي لاند) فيبعد عن أقرب محطة له بمسافة دقيقة، وهنا توضيح نتيجة هذا التحليل أن ٦ محطات من أصل ٩١ محطة تخدم الأماكن الترفيهية.

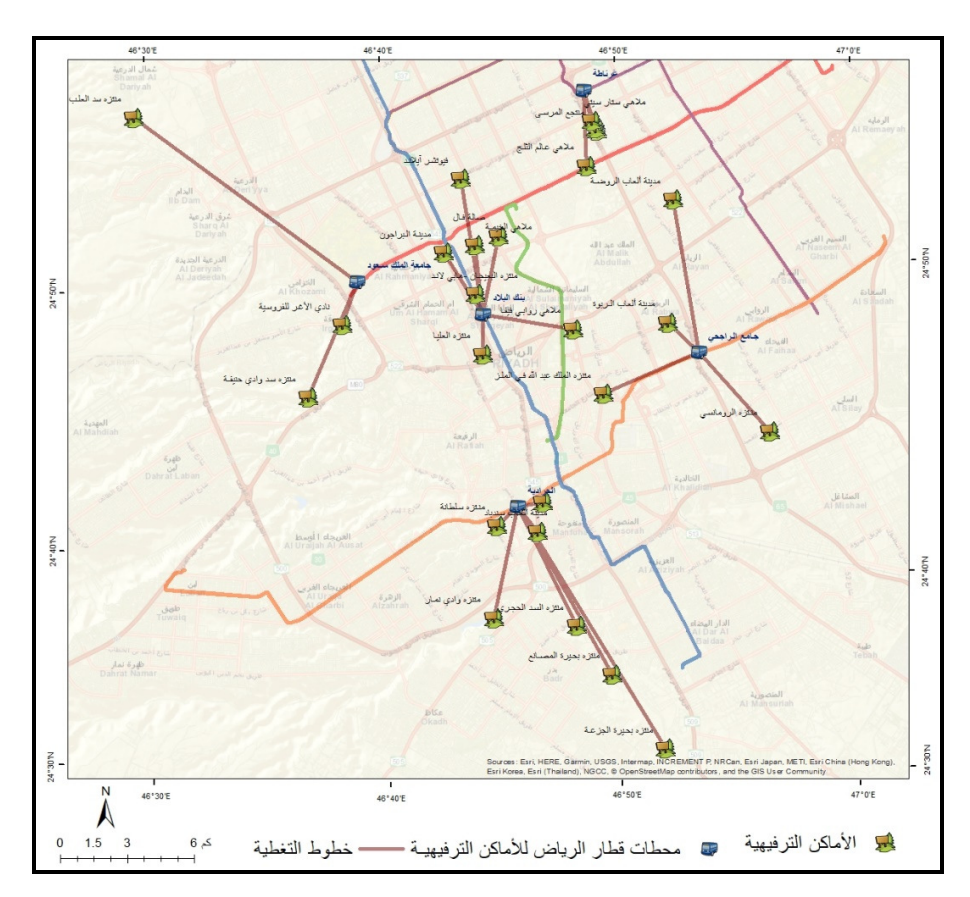

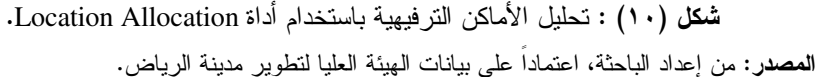

٤. الأماكن التاريخية والثقافية: نتمثل في المواقع الأثرية والمعالم التاريخية والمناحف كما يوضحها الشكل (١١)، وقد تم استخدام أداة Location Allocation لإيجاد أقرب

 $(510)$ 

محطة بناء على الزمن. ويعد المهرجان الوطني للتراث والثقافة وقرية الجنادرية الأبعد من بين جميع المواقع عن محطات القطار بمسافة ١٨ دقيقة، بينما نبعد دارة الملك عبدالعزيز ومركز الرياض للمعارض عن أقرب محطة لها أقل من دقيقة، وهنا توضيح نتيجة هذا التحليل أن ٦ محطات من أصل ٩١ محطة تخدم الأماكن التاريخية و الثقافية.

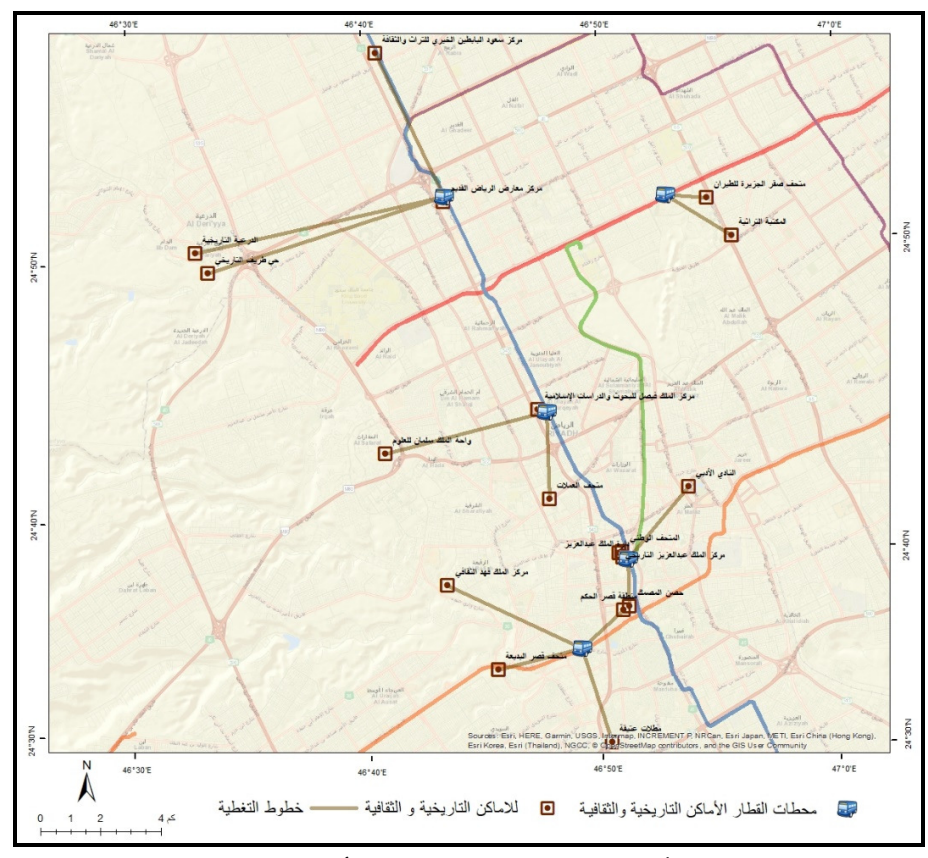

شكل (١١) : تحليل الأماكن الناريخية والثقافية باستخدام أداة Location Allocation . **المصدر:** من إعداد الباحثة، اعتماداً على بيانات الهيئة العليا لتطوير مدينة الرياض.

بِمكن الاستنتاج من كافة التحليلات والمخرجات السابقة، المحطات التي يمكن أن يكون لها ثقل حركي والتي ستخدم كافة المرافق الخدمية والترفيهية كما يوضحها الشكل (١٢):

 $\{1,1\}$ 

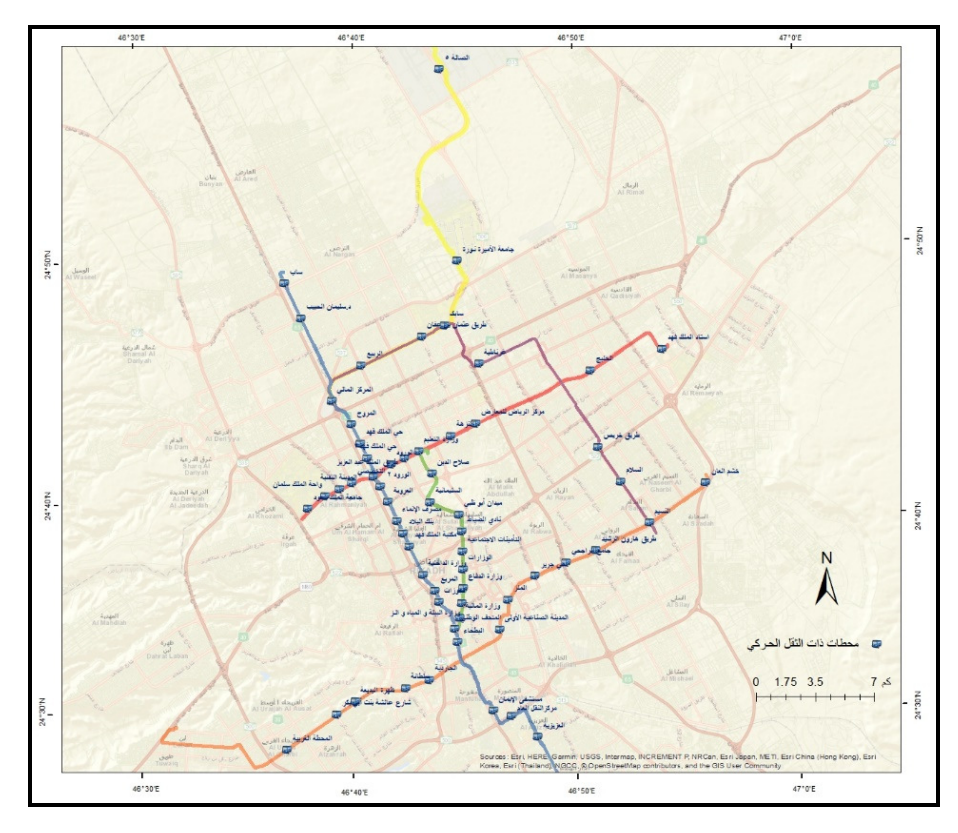

شكل (١٢) : المحطات ذات الثقل الحركي. **المصدر:** من إعداد الباحثة، اعتماداً على بيانات الهيئة العليا لتطوير مدينة الرياض.

#### الخاتمة:

نتاولت هذه الدراسة نقويم الأمثلية المكانية لمحطات شبكة قطارات الرياض باستخدام نقنية نظم المعلومات الجغرافية للوصول لأهداف الدراسة المتمثلة في تقويم الموقع الجغرافي، وتحديد نمط النوزيع المكاني بناءً على عدة متغيرات كالسكان والخدمات ومراكز الجذب الترفيهي، وتوظيف تحليل سهولة الوصول بناء على عاملي الزمن والمسافة، إضافة إلى حساب مساحة الخدمة، وتوصلت الدراسة إلى عدد من الاستتناجات المتمثلة فيما يأتـي:

- ١– يتباين توزيع محطات قطار الرياض بين أحياء وبلديات مدينة الرياض، إذ تضم بلدية العليا ٢٢ محطة، بينما بلدية نمار والشميسي تضم محطتين من محطات قطار الرياض.
- ٢– يتباين توزيع محطات قطار الرياض حسب عدد سكان الأحياء، فعدد محطات القطار داخل الأحياء ذات الكثافة المرتفعة ٢٤ محطة، أي بنسبة ما يقارب ٢٦% من محطات قطار

الرياض، ويبلغ عدد محطات القطار للأحياء ذات الكثافة السكانية المتوسطة ٣٦ محطة، أي ما يقارب ٤٠%، أما بالنسبة للأحياء ذات الكثافة المنخفضة فيبلغ عدد محطات القطار فيها ٣١ محطة، أي ما يقارب ٣٤%، وهذا يدل على أن الكثافة السكانية عامل غير مؤثر، لأن مراكز العمل ومراكز الجذب الترفيهي وغيرها هي التي تولد الرحلات.

- ٣– دلت فيمة معامل موران الموجبة على وجود علاقة نجمع، أي ارتباط ذاتي مكاني موجب، فدل ذلك على نمط نوزيع محطات قطار الرياض هو النمط المتجمع.
	- ٤– متوسط التباعد بين المحطات كان كالآتي:
- بلغ أقل متوسط التباعد بين محطات المسار الخامس (اللون الأخضر) ١,٠٧٥ كم، بليها محطات المسار الأول (اللون الأزرق) بمنوسط نباعد بلغ ١,٥٢ كم، أما منوسط النباعد بين محطات المسار الثاني (اللون الأحمر) فقد بلغ ١,٦٨ كم، وقد بلغ منوسط التباعد بين محطات المسار الثالث (اللون البرنقالي) ١,٨٥ كم.
- أعلى منوسط نباعد كان بين محطات المسار السادس (اللون البنفسجي)، حيث بلغ  $\frac{1}{2}$ متوسط التباعد بينها ٢,٧١٨ كم، يليها المسار الرابع (اللون الأصفر) بمتوسط تباعد بلغ ٢,٩٦ كم.
	-
- بالنسبة للمرافق الصحية: بلغت المسافة بين مستشفى النقاهة ومحطة الدار البيضاء ٤٨٧٣م، وبذلك نعد المسافة الأطول من بين جميع المرافق الصحية، أما المسافة الفعلية ببن مستشفى الملك عبد العزيز الجامعي ومحطة وزارة الببيئة والمياه والزراعة أقصر مسافة بلغت ٢٩٣م، وبذلك نكون الأقصر من بين جميع المرافق الصحية، ويستغرق الوصول بالسيارة من مستشفى القوات المسلحة إلى محطة نادي الضباط أقل من دقيقة، وبذلك يعد المسافة الأقصر من بين جميع المرافق الصحية، وبلغت المسافة بين مدينة الملك عبدالعزيز الطبية ومحطة خشم العان ٩ دقائق بالسيارة، وهي بذلك تعد المسافة الأبعد من بين جميع المر افق الصحية.
- بالنسبة للمرافق التعليمية: فقد بلغت المسافة بين جامعة اليمامة ومحطة ساب (1Y1) ٦٧٣،م، وبذلك نعد المسافة الأطول من بين جميع المرافق التعليمية الأخرى، أما كلية الرياض لطب الأسنان والصبدلة فسجلت أقصر مسافة، حيث بلغت المسافة بينهما ٤٥٦م، وبذلك نكون الأقصر من بين جميع المرافق التعليمية الأخرى.
- **بالنسبة للوزارات:** أقرب محطة يستغرق الوصول إليها بالسيارة بأقل وقت، فقد سجلت كلٍّ من وزارة الدفاع والطيران ووزارة المالية ووزارة الزراعة ووزارة

 $\{ \epsilon \}$ 

الصحة ووزارة النعليم بحي الوزارات، حيث يستغرق الوصول بالسيارة منها إلى أقرب محطة أقل من دقيقة واحدة، وسجلت وزارة التعليم بحي المعذر ووزارة الخارجية ووزارة الثقافة والإعلام ووزارة النعليم بحى الياسمين ووزارة الشؤون الاجتماعية بالنخيل، فقد سجلت ٣ دقائق بالسيارة، وهي بذلك نعد المسافة الأبعد من بين جميع المرافق الوزارية.

- **بالنسبة للسفارات الأجنبية:** بلغت المسافة بين سفارة جمهورية جنوب أفريقيا المسافة الأبعد من بين جميع السفار ات الأجنبية الأخر ي.
- ا**لسفارات الأجنبية:** تعد المسافة الفعلية بين سفارة جمهورية أذربيجان وبين أقرب محطة لها مسافة ٤١٠م، وبذلك نكون الأقصر من بين جميع السفارات الأجنبية الأخرى.
- وبالنسبة للزمن المستغرق للوصول إلى المحطات بالسيارة بأقل وقت، فقد سجلت كلِّ من سفارة جمهورية ميانمار وسفارة جمهورية بنين، حيث يستغرق الوصول بالسيارة دقيقة واحدة، بينما سفارة جمهورية الكنغو الديمقراطية وسفارة جنوب أفريقيا فقد بلغ ٦ دقائق بالسيارة، وهي بذلك نعد المسافة الأبعد من بين جميع السفارات الأجنبية.
- أما الهيئات: فقد بلغت المسافة بين الهيئة العالمية للإعجاز العلمي في القرآن والسنة ٤٨٤٩م، وبذلك تعد المسافة الأبعد من بين جميع الهيئات الأخرى، بينما هيئة المساحة الجيولوجية السعودية أقصر مسافة حيث بلغت المسافة بينهما ٤١٦م، وبذلك تكون الأقصر .
- الزمن الأقصر: حيث يستغرق الوصول منها إلى محطة التأمينات الاجتماعية (5B1) دقيقة واحدة، بينما سجلت الهيئة العليا لتطوير مدينة الرياض المسافة الأبعد.
	- ٦– سهولة الوصول لمحطات قطار الرياض كان كالآتي:
- تتمتع الأحياء التي تمر بها مسارات القطار والتي توجد فيها المحطات بتدرج سهولة الوصول فيها من النطاق المرتفع جداً ١٠٠٠م، إلى النطاق المتوسط ٣٠٠٠م.
- الأحياء ذات النطاق المنخفض ٤٠٠٠م نتمثل بحي الياسمين والقادسية والنهضة والرماية والندوة والمصيف والتعاون والبديعة والناصرية والقيروان والسفارات ووادي لبن والمصـانـع، علـى الرغم من قرب نلك الأحياء من مسار القطار إلا أن سهولة وصولها إلى المحطات منخفضة.
- ٧– من خلال تحليل نطاق الخدمة تبين أن ٣٤% من السفارات تقع خار ج النطاقات الثلاث، و هي النسبة الأعلى من بين جميع الخدمات، مما يعني أن منطقة السفار ات غير مخدومة.

# $(1)$

٨- في تحليل تخصيص المواقع تم الربط بين محطات قطار الرياض وبين أماكن الجذب السياحي بخطوط نرتبط بالوقت والمسافة، فكلما زاد الوقت دل ذلك على طول المسافة، والعكس صحيح.

#### التوصيات:

- ١- تفتقر منطقة السفارات لوجود محطة تربطها بمسارات قطار الرياض، فهي بحاجة لوجود مسار ومحطة تخدمها، وذلك إما بإكمال المسار البنفسجي، وإما بربط محطات مسار الحافلات بين الأحياء في تلك المنطقة بأقرب محطة قطار .
- ٢– الاعتماد على مقياس سهولة الوصول كأبرز العوامل الرئيسية عند نوزيع مواقع الخدمات العامة في المدينة بالإضافة إلى عوامل أخرى.
- ٣- نتويع المشاريع التجارية الواقعة بالقرب من محطات النقل العام، وذلك بتشجيع القطاع الخاص للاستثمار بالقرب من المحطات.
- ٤– وضع حوافز لحاملي باقات النقل العام من السكان للتشجيع على استخدام وسائل النقل العام بدلاً من المركبات الخاصة.
- ٥– ضرورة توظيف برنامج نظم المعلومات الجغرافية، والتي تتمتع بكفاءة عالية من حيث الدقة والسرعة في إنجاز الخرائط الرقمية.

 $k\in \{1, 2\}$ 

### المراجع

#### أولا : المراجع العربية.

- ١– ألَّ الشيخ، عبد اللطيف (٢٠٠١)، التحديات والفرص المتاحة لتطوير نظام نقل مستدام بمدينة ۖ الرياض، ورقة عمل مقدمة في ورشة عمل نحو نطوير نقل عام أمن وفعَّال في مدينة الرياض: التحديات والفرص المتاحة ، الرياض.
- ٢– حريز، يعقوب (٢٠١١)، دراسة مؤشرات المواصلات في شبكات النقل، تحليل كمي ونوعي لشبكة مدينة بانتة: دراسة حالة شبكة المؤسسة العمومية للنقل الحضري ETUB. تاريخ الاسترداد ٢٢–٢١١ ٢٠١٨، من المركز الوطني للتوثيق:
- http://lab.univ-batna.dz/LMTL25/images/pdf/hariz-yakoub.pdf ٣– الحسين، ألما، والحسين، نورة (٢٠٢١)، "تقييم إمكانية الوصول إلى نظام النقل العام في مدينة الرياض باستخدام التحليلات الجغرافية المكانية"، مركز الملك عبدالله للدراسات والبحوث البنزولية، vww.kapsarc.org - May 2021, KS—2021 - DP 10
- ٤– السنهوري, إبراهيم، والنشمي، أحمد (١٩٩٧)، "نوعية الهواء في مدينة الرياض وتقويم بدائل نقليل الانبعاثات من وسائل النقل العام"، الرياض.
- ٥– الضمر ي، إبراهيم محمد (٢٠١٣)، واقع ومستقبل النقل بالحافلات الأهلية في مدينة الرياض: دراسة نطبيقية في جغرافية النقل الحضري. رسالة ماجستير (غير منشورة): قسم الجغرافيا بجامعة الملك سعود، الرياض .
- ٦– الضيافلة، عمر محمد (٢٠١٤)، أنظمة شبكات النقل الحضرية في مدينة عمان، تاريخ الاسترداد ١٧-١١-٢٠١٨، من در اسات، العلوم الإنسانية والاجتماعية:
- http://journals.ju.edu.jo/DirasatHum/article/view/4664/4183 ٧– عبده، أسامة (٢٠٠١)، وسائط النقل العام بالرياض، ورقة عمل مقدمة في ورشة عمل نحو تطوير نقل عام آمن وفعّال في مدينة الرياض: التحديات والفرص المتاحة، الرياض.
- ٨– عبده، سعيد (٢٠٠٧)، "جغرافية النقل الحضري مفهومها وميدانها ومناهجها"، سلسلة ر سائل جغر افية، الجمعية الجغر افية الكويتية (العدد ٣٢١)، الكويت.
- ٩– لكحل، عفاف (٢٠١١)، دراسة تحليلية للتنقلات الحضرية المستدامة التنقل بالحافلة في مدينة باتنة نموذجا، تاريخ الاسترداد ٢٠-١١– ٢٠١٨، من:
- http://lab.univ-batna.dz/LMTL25/images/pdf/lekhel-afaf.pdf ١٠– المقري، محمد سعد (٢٠١٥)، مشروع الملك عبدالعزيز للنقل العام بمدينة الرياض وأثره المُنوفع على النقل والنتقل، الرياض: مطابع دار جامعة العلك سعود للنشر، الرياض.

 $851)$ 

١١– الهيئة العليا لتطوير مدينة الرياض، مشروع الملك عبدالعزيز للنقل العام بمدينة الرياض،

تاريخ الاسترداد ٢٠-٢٠١٨ - ٢٠١٨، من موقع الهيئة العليا لتطوير مدينة الرياض: http://www.ada.gov.sa/res/ada/ar/Publications/Riyadh\_Public\_Transportaion/in dex.html

١٢– الهيئة العليا لتطوير مدينة الرياض، ٢٠١٦، تاريخ الاسترداد ٢–١٠– ٢٠١٨، من: http://www.arriyadh.com/ar/AboutArriy/Content/getdocument.aspx?f=/ope nshare/ar/AboutArriy/Content/Mosheraat2.doc cvt.htm

١٣– الهيئة العليا لتطوير مدينة الرياض،٢٠١٦، تاريخ الاسترداد ٢–١٠– ٢٠١٨، من: http://www.ada.gov.sa/idc/groups/public/documents/AR\_ADA\_Researches /007523.pdf

١٤- نفاخ، جلال (٢٠٠١)، نظرة عامة حول نظام النقل في مدينة الرياض ودور النقل العام، ورقة عمل مقدمة في ورشة عمل نحو نظوير نقل عام أمن وفعّال في مدينة الرياض: التحديات والفرص المتاحة، الرياض.

١٥– نو فل، رشا صابر (٢٠١٨)، تحليل الشبكات في نظم المعلومات الجغر افية. تطبيق ببر نامج Arc GIS إصدار ١٠,٥، مصر، تم الاسترداد ٢١١١-٢٠١٨ من:

https://drive.google.com/file/d/1dK6o\_5sEmD2dJSAnDUe-

http://lab.univ-batna.dz/LMTL25/images/pdf/louhabi-walid.pdf

ثانياً : المراجع الإنجليزية.

- 1- Adebola, O., & Enosko, O. (2012). Analysis of Bus-stops locations using
- $2 -$ Alavi, S. V., & Moahamd, M. S. (2014). Urban Public Bus Adequacy Evaluation Analysis: A Johor Bahru, Johor, Malaysia Case Study. Retrieved 9-11- 2018, from https://dergipark.org.tr/tr/download/articlefile/210311
- 3- Alterkawi, M. M. (2006). A computer simulation analysis for optimizing bus stops spacing: The case of Riyadh, Saudi Arabia. Retrieved 10-11-2018, from: https://www.researchgate.net/publication/222703078\_A\_computer\_simulat

ion\_analysis\_for\_optimizing\_bus\_stops\_spacing\_The\_case\_of\_Riyadh\_Sa udi Arabia

4- SALVO, G., & SABATINI, S. (2005). A GIS APPROACH TO EVALUATE BUS STOP ACCESSIBILITY. Retrieved 23-11-2018, from http://www.iasi.cnr.it/ewgt/16conference/ID108.pdf

 $8.577$ 

5- Foda, M., & Osman, A. (2010). Using GIS for Measuring Transit Stop Accessibility Considering Actual Pedestrian Road Network.Retrieved 23- 11 2018, from:

https://scholarcommons.usf.edu/cgi/viewcontent.cgi?article=1166&context  $=$ jpt

6- Furth, P..., & Rahbee, A... (2000). Optimal Bus Stop Spacing Through Dynamic Programming and Geographic Modeling. Retrieved 22-11- 2018، from:

http://www1.coe.neu.edu/~pfurth/Furth%20papers/2000%20optimal%20st op%20spacing,%20Furth%20&%20Rahbee%20TRR.pdf

7- Gahlot, V., Swami, B. L., Parida, M., & Kalla, P. (2013). Availability and Accessibility Assessment of Public Transit System in Jaipur City. Retrieved 23-11- 2015, from:

https://www.google.com.sa/search?q=Availability+and+Accessibility+Ass essment+of+Public+Transit+System+in+Jaipur+City&oq=Availability+an d+Accessibility+Assessment+of+Public+Transit+System+in+Jaipur+City+ &aqs=chrome..69i57j69i60.1205j0j8&sourceid=chrome&ie=

- 8- Huang, Z., & Liu, X. (2014). A Hierarchical Approach to Optimizing Bus Stop Distribution in Large and Fast Developing Cities.Retrieved 23-11 2015, from http://www.mdpi.com/2220-9964/3/2/554
- 9- Bachok, S., Ponrohono, Z., Osman, M. M., & Bohari, Z. A. (2013). GPS/GIS Identification of Potential Bus Stop Locations and Passenger's Access and Egress Points. Retrieved 16-11-2018, from: https://www.academia.edu/5143393/GPS\_GIS\_IDENTIFICATION\_OF\_P OTENTIAL\_BUS\_STOP\_LOCATIONS\_AND\_PASSENGER\_S\_ACCES S\_AND\_EGRESS\_POINTS
- 10- Mao, L., & Nekorchuk, D. (2013). Measuring spatial accessibility to healthcare for populations with multiple transportation modes. Retrieved 27-11- 2018, from: https://www.researchgate.net/profile/Dawn\_Nekorchuk/publication/257205 093\_Measuring\_spatial\_accessibility\_to\_healthcare\_for\_populations\_with\_

multiple\_transportation\_modes/links/0c96053587f9501ea3000000.pdf 11- GIS Dictionary: Retrieved 12, 4, 2018, from:

http://support.esri.com/en/knowledgebase/GISDictionary/search

12- Institute for Transportation and Development Policy: Retrieved 12, 1,2017, from:

https://www.itdp.org/library/standards-and-guides/the-bus-rapid-transitstandard/what-is-brt/

 $\left\{ \text{117}\right\}$ 

#### Optimal Locations for Riyadh Metro Network Stations

"A study in the Geography of Urban Transportation"

#### ABSTRACT

This study discussed evaluating spatial optimization of the Riyadh metro network stations. By using GIS technology to analyses spatial optimization depending on many geographical variables that affect stations distribution, where this study sought to achieve many goals including evaluating the geographical site and locating spatial distribution pattern, additionally how suitable spatial distribution is based on multiple variables and employing easy access analysis according to time and distance factors and measuring service area. The study applied deductive approach approved for spatial optimization model and network analysis to evaluate stations sites. This study concluded that diplomatic quarter lacks a station links Riyadh metro routes besides variation of stations distribution between Riyadh neighborhoods and municipalities. The value of the Moran's index indicated that Riyadh metro stations distribution is the combined pattern, whereas the neighborhoods through which train routes pass and having stations are characterized with a easy access range between very high range of 1000 meter to the moderate range of 3000 meter.

This study recommends giving incentives to public transportation card carriers to encourage use of public transportation rather than private transportation, besides enterprises located near public transportation stations through encouraging the private sector.

Key Words: the perfect placement, network analysis, stations, spatial analysis.

 $\{ \mathfrak{e} \mathfrak{r} \mathfrak{e} \}$